### **รายการอางอง**

TRC Thermodynamic Tables-Hydrocarbons :Thermodynamic research center, TAMU, College Station^ 998)

TRC Thermodynamic Tables-Nonhydrocarbons : TAMU, College station 1997 Handbook of Chemical Compound Data For Process Safety : Yaws, C. L.1997 CRC Handbook of Chemistry and Physics: CRC Press,Inc Boca Raton 1994- 1997

Encyclopedia of Chemical technology: John wilwy and Sons 1978-1997 Handbook of Thermodynamic Diagrams Vol 1,2,3 and 4: Yaws, C.L.1996 Thermodynamic of Organic Compound in The Gas state: Frenkel,M,K,N Marsh 1R.C.Wilhoit 1994

Thermochemical Data and structures of Organic Compounds: Pedley, J.B. 1994

Harrison, B. and W.H. Seaton, Ind.Eng. Chem. Res,1988

Chase,M. พ. and others JANAF THERMOCHEMICAL TABLES, PARTS 1 and 2,  $3<sup>rd</sup>$ 1985

Handbook of Thermodynamic and Transport Property of Alkalimetal: Ohse.R,พ 1985 Optimization of Chemical Process : T.F. Edgar and D.M. Himmelblau Vapor-Liquid Equilibria in Multicomponent Aqueous Solution of Volatile Weak Electrolytes : T.J. Edwa'ds Gerd Maured .John newman and J.M.Prausnitz 1978 Modeling and Simulation of Nox Absorption in Pilot-Scale Packed Columns : N.J. Suchak, K.R. Jethani.and J.B.Joshi 1991

A Mathematical Model for Equilibrium Solubility of Hydrogen Sulfide and Carbon Dioxide in Aqueous Alkanolamine Solution 1980

Solubility of Carbon Dicxide and Hydrogen Sulfide in Aqueous Alkanolamines :

Ralph H. Weiland.Tanmoy Chakravarty.and Alan E. Mather 1993

Measurement of Equilibrium Data and Modeling of Equilibrium Solubility of H2S and C02 in Aqueous : J.Sadeghzadeh Ahari.S.Sadraei Nouri.M.M.Montazer Rahmati 2000

Optimization of New and Existing Amine Gas Sweetening Plants Using Computer

Simulation : Jerry A Bullin, John C Polasek, Joseph W Holmes 2000 Selecting Amine for Sweetening Units : John Polasek.Jerry A Bullin 2000 Optimization of Amine Sweetening Units : Kevin M. Lunsford,Jerry A.Bullin 2000 HS Process removes H2S selectively : P.W.Ssigmund and K.F. Butwell,Union Carbide Corp., Tarrytown, N.Y. and A.J. Wussler, El Paso Natural Gas Co, El Pa sa Texas

**ภาคผนวก**

 $\alpha$  . The set of  $\alpha$ 

#### **ภาคผนวก ก.**

# **ข้อมูล**

## <u>ท.1 ตารางข้อมูลของหอดูดซึม</u>

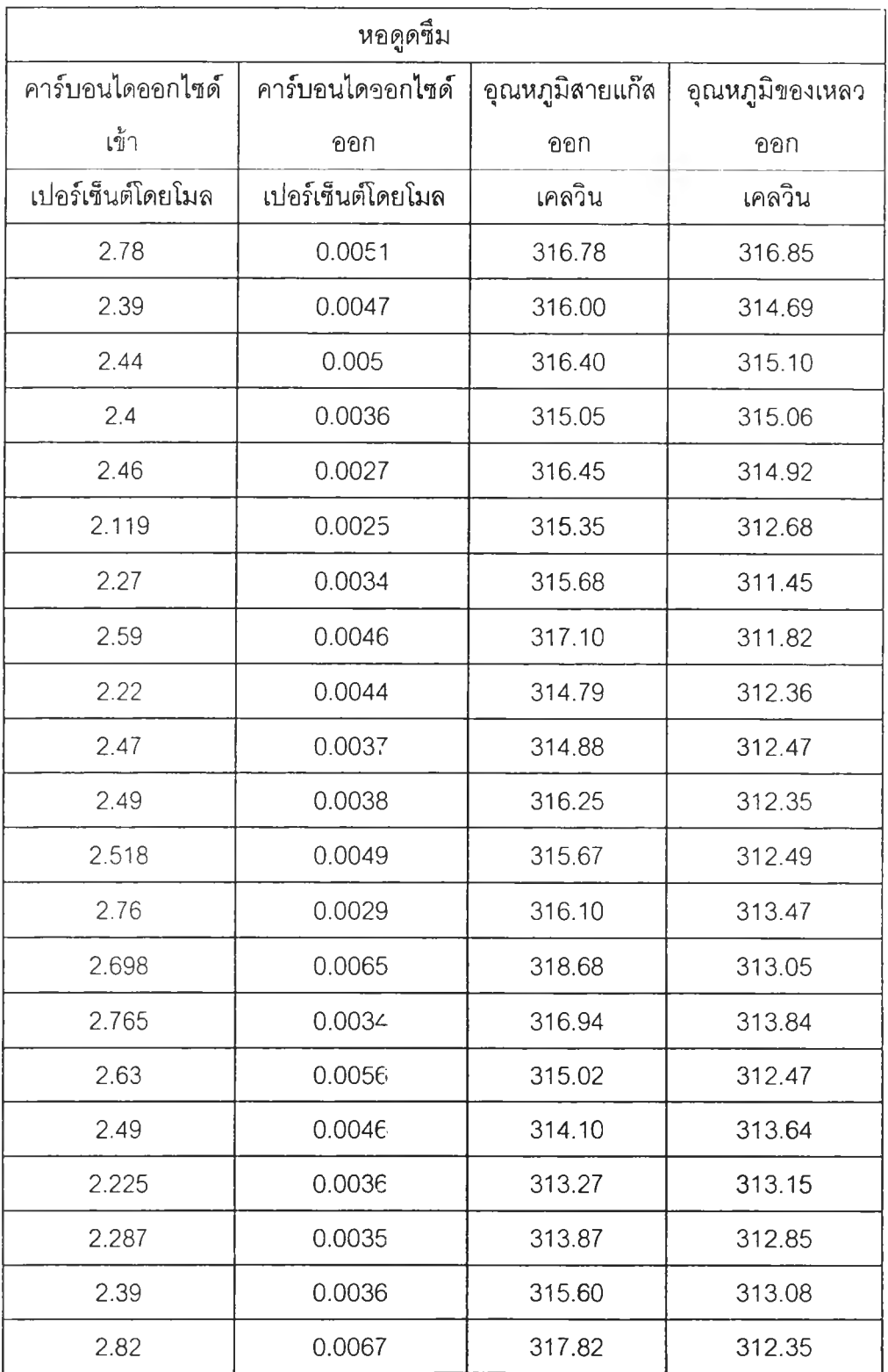

 $\mathcal{F}$  .

## ${\tt n}$ 1 ตารางข้อมูลของหอดูดซึม (ต่อ)

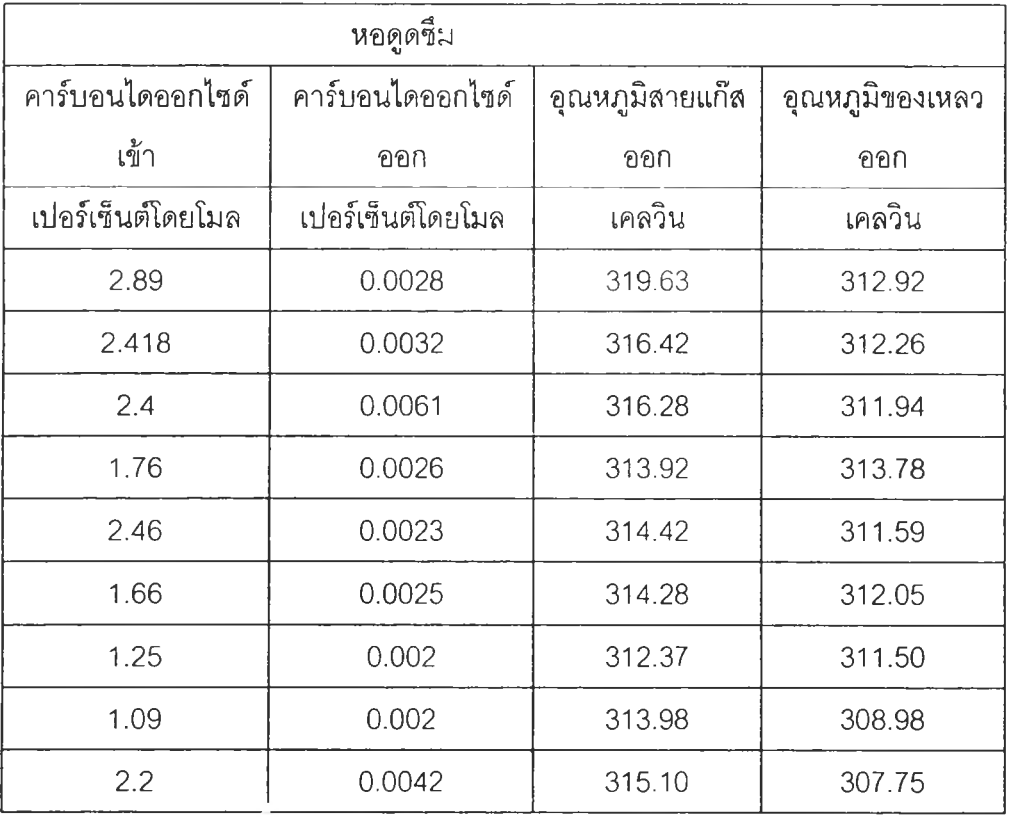

# *2* **คาร..า4ข้อแฟิข.องหอฟ็นฟูสภาพ**

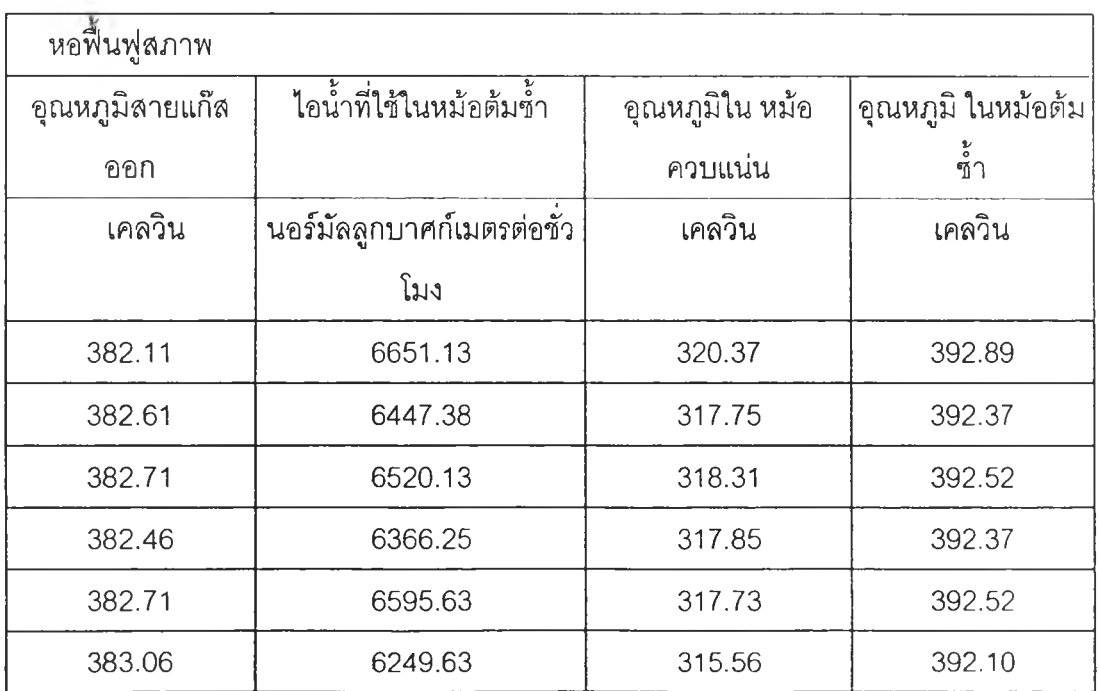

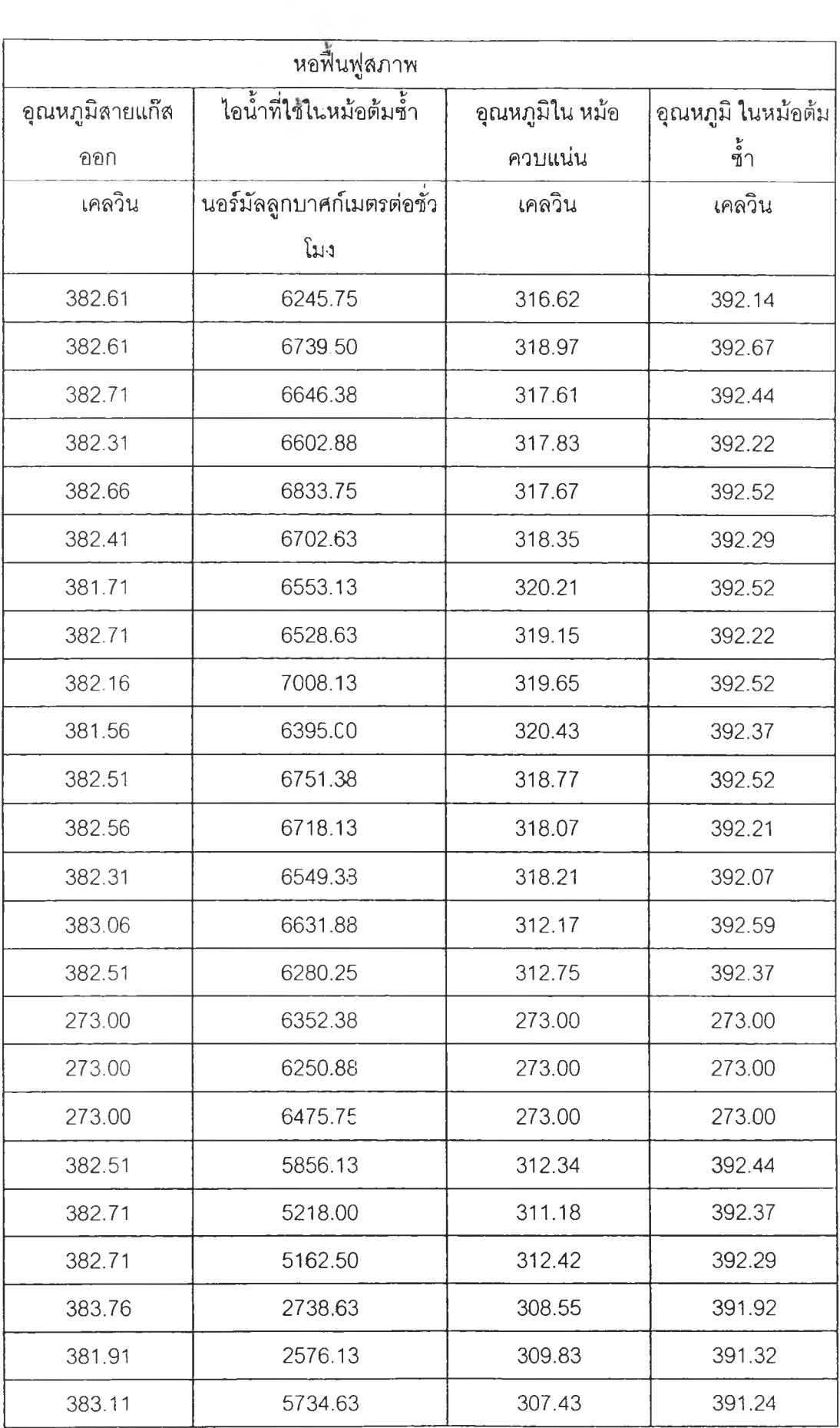

#### **ภ าค ผ น วก ข.**

#### **รายละเอียดของโมเดล เดสมิคห์ (Deshmuskh)**

#### **รายละเอียดของ โมเดล Deshmukh**

**ลมการทั้งหมดจะใช้สมมุ?ฐานทางเทอรเมไดนามิค 2 อย่างคือ ค่าการละลายแบบ Electrolytes ในสารละลาย และ Vapor-Liquid Equilibrium ของ Acid gas ลามารถเขียนอยู่ในรปสมการตาม ลำดับได้ดังนี้**

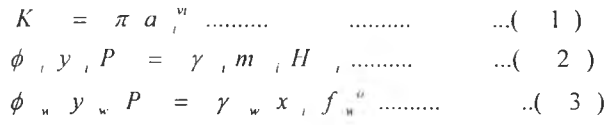

**ค่า Activity ของสาร Electrolyte ในแต่ละสารสามารถที่จะประมาณค่า Activity coefficients ใกล้ 1 ลำหรับลารที่มีค่าความเข้มข้นน้อยๆ ในขณะเดียวกันตัวทำละลายในระบบนี้คือ นี้าก็จะมีค่าเท่ากับ 1 เซ่นเดียวกันสมการที่ 1-3 จะอธิบายสภาวะต่าง ณ. จุดสมดุลว่ามีค่าความเข้ม ข้นของสารต่างๆอยู่เท่าใด**

**ปฏิกัรยาทั้งหมดที่เกิดขึ้นในระบบมีดังนี้**

**Ionization of water**

 $\mathcal{L}^{\text{max}}$ 

*H 2 O = H* + + *OH -* .......................( 4 )

**Dissociation of hydrogen**

*H 2ร ะ = H + + H S -* **...........................( 5 ) suifide\**

**Dissociation of carbon dioxice**

$$
H_2O + CO_2 = H^+ + HCO^{-}
$$
 (6)

**Dissociation of alkanolamine**

$$
H_2O + RR'NH = RR'M_2^+ + OH^- \dots \dots \dots (7)
$$

**Formation of carbamate**

$$
RR'MH + CO_2 = RR'MCOO^{-} + H^{+}
$$
............ (8)

**Dissociation of bisulfide ion**

 $\alpha$   $\sim$ 

**Dissociation of bisulfide ion**

*HS - = H +* + 5 - ..............................( 9 ) **Dissociation of bicarbonate ion**

*HCO* **3" =** *H \* + CO* **3" ...................... ( 10 )**

**ในสมการข้างต้นค่า RR'NH คือ สัญลักษณ์ของสาร MEA จะเห็นไต้ว่า MEA ทำ ปฏิกิริยากับ C02 ทำให้เกิดสารประกอบ Heterocyclic สาร Amine อาจจะทำปฏิกิริยากับ Impurity ทีติดมากับสายเข้าทำให้เกิด สารประกอบ Carbonyl sulfide และ Carbon sulfide แต่ ปฏิกิริยานี้มีผลต่อระบบน้อยมาก ในโครงสร้างของ Amine เองนั้นจะมีสารกลุ่มที่ทำปฏิกิริยาอยู่ 2 กลุ่มใหญ่ๆคือ NH2 และ OH ซึ้งจะอยู่ในรูปของลมการดังนี้**

 $R_1 - OH + OH = R_1 - O + H_2$  $R_1 - O^{-} + CO_2 = R_1 - O - COO^{-}$ 

**แต่ปฏิกิริยาดังกล่าวข้างต้นก็จะไม่ถูกพิจารณาเนื่องจากมีปริมาณน้อย นอกจากนี้ Amine ในเฟสแก๊ส มีน้อยมากเรายังสมมุติใต้ว่าไม่มีเอมีนในเฟสแก๊สเลย เราสามารถเขียนความสัมพันธ์ในจุดสมดุล และระบบเทอร์โมไดนามิคของระบบไต้ดังนี้ไต้ดังนี้**

*K u* = *y { H \* ) y ( O H ~ ) m ( H \* )m (O H ~ ) เ a w*......................(11)  $K_{1C} = \gamma (H^+) \gamma (H S^-) m (H^+) m (H S^-) / \gamma (H_2 S) m (H_2 S) ..... (12)$  $K_{1r} = \gamma(H^+) \gamma(H C O_3^-) m(H^+) m(H C O_3^-) / \gamma(C O_2) m(C O_2) a$ <sub>w</sub>...........(13)  $K = \gamma (RR \, NH_2^*) \gamma (OH^-) m(RR \, NH_2^*) m(OH^-) / \gamma (RR \, NH) m(RR \, NH) a$ <sub>w</sub>..........(14)  $K_4 = \gamma(H^+) \gamma(RR' NCOO') m(H^+) m(RR' NCOO') / \gamma(RR' N H) \gamma(CO_2) m(RR' N H) m(CO_2) \ldots 15$  $K_{2c} = \gamma(H^+) \gamma(S^{2-}) m(H^+) m(S^{2-}) / \gamma(HS^-) m(HS^-) \dots \dots \dots \dots \dots \dots \dots \dots \dots (16)$  $K_{\gamma Y} = \gamma (H^+) \gamma (C Q_{\gamma}^{2-}) m (H^+) m (C Q_{\gamma}^{2-}) i \gamma (H C Q_{\gamma}) m (H C Q_{\gamma}) \dots \dots \dots \dots \dots \dots (17)$ *<p(C02) y ( C 0 2) P = H ( C 0 2 ) y ( C 0 2 ) m ( C 0 2 )* .................... ..... (18) *<p(H 2ร ) y ( H 2ร ) p = H ( H 2.ร),y ( H 21ร ) m (H 2.ร )* ....................(19) **(น'.^ = ( ^ พ ....... .................. -•••••...............(20)**

**ในสมการข้างต้นนี Activity ของนํ้า aw จะเท่ากับสัดส่วนโมลและผลกระทบด้าน ความดันบน Fugacity จะถูกยกเว้นไป ตามลมการสมดุลเราสามารถอธิบายได้ดังนิ้ Electroneutrality:**

 $m(H^+) + m(RR\,NH_2^+) = m(OH^+) + m(HS^-) + m(HCQ) + m(RR\,NCOO) + 2m(S^{2-}) + 2m(CQ)\dots Q)$ 

**Mass balance:**

*m A* = *m (R R ' N H* ) + *m { R R N H +2 ) + m ( R R N C O O ~ )*................ (22)  $m_A \alpha (CO_2) = m(CO_2) + m(HCO_3^-) + m(CO_3^{2-}) + m(RR' NCOO^-)$ .....(23) *m Aa ( H 2ร )* **=** *เท( H 2S ) <sup>+</sup> m (H S ~ ) <sup>+</sup> m ( S 2~ )***.................. (24)**

**โดยที่ค่า m (A) คือค่าความเข้มข้นของ Amine ซึ้งสามารถหาได้จากการไตเตรด Ct(C02) และ a(H2S) คือสัดส่วนโมลในเฟสของเหลวคือ (C02/N2 1H2S/N2) ค่าสัดส่วนโมลนี้ได้มาจาก ค่าที่ทำการทดลองจริง ค่าคงที่สมดุลและ ค่าคงที่เฮนรี่เราจะใข้ในการประมาณส่วนประกอบต่างๆ ณ. จุดสมดุล โดยที่มีค่าพิเศษในการหาค่า K (I)**

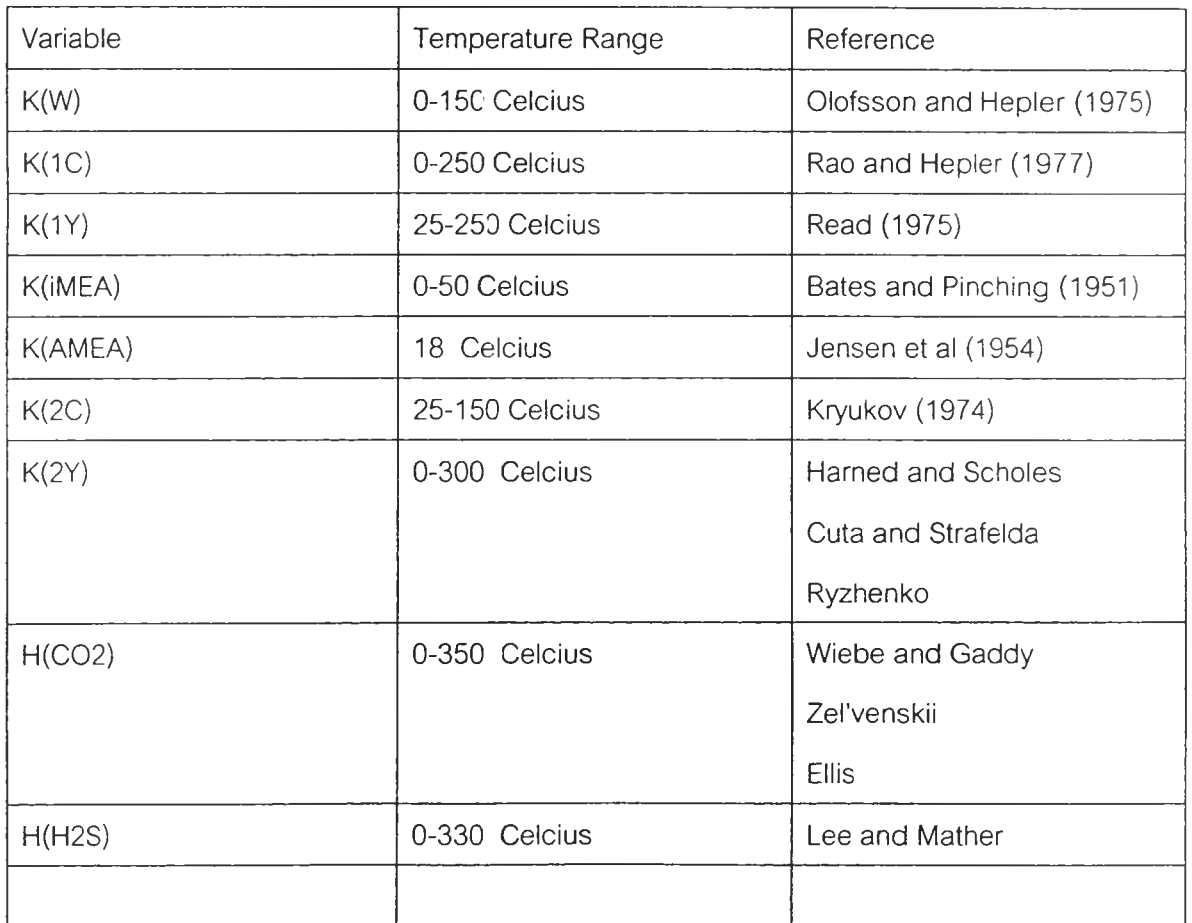

**Table 1**

 $w$ าค่า Fugacity coefficients  $\phi$  โดยใช้หลักการในการคำนวณของ Peng-Robinson equation of state ส่วนค่า Activity coefficients สามารถหาใด้จากสมการที่ได้ความลัมพันธ์ Guggenheim มาช่วย

$$
\ln \gamma_k = \frac{-Az_k^2 I^{0.5}}{1 + b_k I^{0.5}} + 2 \sum \beta_{kj} m_j \dots \dots \dots (26)
$$

**เทอมแรกจะอธิบายกฎของ Debye-Huckel ประกอบกับเทอมของ Electrostatic force ส่วนในเทอมที่สองจะอธิบายผลกระทบเนื่องจากแรง Van der Waal ค่าของ A คือค่าของ Debye-Huckel (1923)มีค่าอยู่ประมาณ (0.509 ที่ 25 <ว)สัมพันธ์กับ dielectric constant และ b** (k) **เป็นค่าคงที่ Edward ได้เรมใช้สมการช้างต้นเพื่อดูความสัมพันธ์กับระบบสารละลายที่เจือจาง ของ NH3, C02, H2S, S02 ค่า I คือค่าความแข็งแรงของไอออนและ HCN ในนํ้าในลมการที่ 26 ค่า (3kj เป็นค่าทีแสดงความสัมพันธ์ระหว่าง ionic strength และ temperature Edwards ใช้วิธี ของ Bromley ในการอธิบายค่าบางค่าในสมการแต่วิธีนี้ไม่ลามารถนำมาอธิบายในระบบ C02/H2S/amine/H20 เนื่องจากว่าค่าตัวแปรต้องการค่า Entropies ของ Ion และ Salting-out coefficients ซึ้งค่าตังกล่าวไม่ลามารถหาได้ทุกค่าใน สำหรับThesis ฉบับนี้มีวิธีหาค่า Parameter ต่างๆได้ตังนี้**

#### วิธีการในการคำนวณของ Deshmukh

**สังเกตได้ว่าสมการที่เราจะคำนวณทั้งหมดนั้นคือ ลมการที่ 11-24 ซึ้งประกอบไป ด้วยH2ร, C02,RR'NH,HS-,S=,HC03-,C03=,RR'NH2+,RRNC00-,H+,0H-,H20 อย่างไรก็ ตามเรามีสารที่ยังไม่ทราบค่ารวมทังหมด 23 ค่า (m(l),yi) สำหรับทุกสารในของเหลว ในการ คำนวณหาตัวแปรไม่ทราบค่าเราจะมีลมการในการหาคำตอบทั้งลิ้น 23 สมการอิสระ**

- **1. มีลมการเคมีอยู่ 7 สมการ**
- **2. มีสมการสมดุลมวลสาร 3 สมการ**
- **3. มีลมการ Electroneutrality อยู่ 1 สมการ**
- **4. ใช้ลมการที่ 26 ในการหาค่า Activity coeffcients (y) ทัง 11 ค่าและ Vapor-Liquid equilibria 1 ค่า**

**ปัญหาที่พบคือในการคำนวณนีจะอยู่ในรูป Non-linear algebraic equations อย่าง ใรก็ตาม Brown (1973) ได้เสนอแนวทางแก้ใข non-linear algebraic equations คล้าย** **Gaussian elimination in linear system จากวิธีของ Brown สามารถทีจะรวบรวม ค่าตัวแปร ...ละ ลมการในค่ามาตราฐานได้ในเทอมของ Logarithms ในการคำนวณเราจะต้องกำหนดค่าขนม" 1 ค่า (9) Small positive constant และให้สมการน้นคำนวณจนกระทัง Convergence ใกล้ค่" 3 หรือ I f (x) I < 3 ยกตัวอย่างสมการที่ 11 สามารถกำหนดได้ดังนี้**

 $f_1 = 1 - \gamma(H^+) \gamma(O H^-) m(H^+) m(O H^-) / K_* x_* \dots \dots \dots \dots \dots (27)$ 

**ในการวิจัยนี้ยังได้เสนอ Sequence รองการคำนวณได้ดังนี้**

- **1. กำหนดอุณหภูมิ,ความเข้มข้นของ Amine ลดส่วนโมลของ Acid gas**
- **2 กำหนดค่าคงทีของสมดุล, ค่าคงทีเฮนรี,ค่า Dielectric constant of water และ Binaryinteraction parameters**
- **3 การคำนวณสารละลายค่าเริ่มด้นจะกำหนดให้ค่า Activity coefficient และ Fugacity coefficients เท่ายับ**
- **4 จากค่าที่คำนวณได้ข้างด้นเราจะประมาณการค่าโดยใช้วิธี Brown เพื่อคำนวณในลมการ non-linear equation**

**5 ส่วนประกอบของสารต่างๆ ณ. จุดสมดุลสามารถคำนวณได้โดยวิธี Converged solution**

**ในระบบของเรานี้สารบางตัวไม,สามารถหาค่าสมดุล และส่วนประกอบ ณ. จุดสมดุล ได้ส่วนประกอบประ๓ ทนี้มิ'กจะหาค่าได้จากทำการทดลองและ ใช้ Least squares fitting เพื่อหา ค่าต่างๆ ในที่นี้เราให้**

**B =(p1.p2....pn) คือ Array of the interaction parameter**

**E = (e1, e2.. .eM) คือ Array of the errors in predictions.**

**ใน** Concept แล้วเราพยายามที่จะหาค่า B ที่ให้ค่า S = IEI^2 มีค่าน้อยที่สุด โดยที่

 $\partial s / \partial \beta$ , = 0,  $i = 1, 2, \dots$ , *N* 

**ถ้าเรามีลมการอยู่ N สมการก็สามารถที่หาตัวแปรที่ไม่ทราบค่า N ตัวได้อย่างไรก็ต"ม วิธีนี้ยังไม่มีความเป็นไปได้ในการหาคำตอบเนื่องจากต้องใช้เวลาในการคำนวณมากเกินไปในการ ที่จะทำให้สมการมีความง่ายมากขึ้นโดย มีสมมุติฐานดังนี้**

- **1. The interaction parameters ลำหรับสารใดๆเราให้มีค่าตํ่าจนลามารถที่จะยกเว้น**
- **2. ค่า Error ที่เกิดขึ้นเนื่องจากการประมาณค่า (3ร ให้เป็นค่า +**

**ในกรณีที่สารเคมีตัวใดมีค่าความเข้มข้นตํ่ามากๆเราอาจจะยกเว้นการพิจารณาใน การนำค่าดังกล่าวทำสมดุลมวลสารเนื่องจากมีผลต่อการคำนวณหาค่าความเข้มข้น ณ. จุดสมดุล น้อย ดังตัวอย่างดังนี้ถ้า S2- มีค่าความเข้มข้นอยู่น้อย เราก็จะไม่คิดค่าความเข้มข้นของ S2- ใน** การทำสมดุลมวลสารเพื่อที่จะทำให้การคำนวณนั้นง่ายมากขึ้น อย่างไรก็ตามมีข้อสมมุติฐานที่เพิ่ม ขึ้นคือ ให้ P (0) คือค่าประมาณโดยคำนวณจาก B = (0,0,0) และให้ค่า P

เป็นค่าที่วัดได้จริง ดังนั้นค่า E(0)=P- P(0) คือค่า Total Error ที่เกิดขึ้นทั้งหมด เราสามารถหาผล กระทบของ Interaction parameters โดยการกำหนดค่าตัวแปร jth เป็นค่าเล็กๆ และให้ $\Delta\beta$ (j) คือ ส่วนหนึ่งของของการกำหนดค่าใหม่P( $\Delta \beta$ j) กำหนดตัวแปร j th ของ  $\Delta \beta$  ส่วนต่างประมาณได้ (  $P(\Delta \beta_j) - P(0)$  ) ถ้า  $\beta$ s มีค่าเล็กๆ  $[P(\beta_{i})-P^{o}]/\beta_{i} = [P(\Delta \beta_{i})-P^{o}]/\Delta \beta_{i}$ 

 $P(\beta_i) - P^0 = (\beta_i / \Delta \beta_i) [P(\Delta \beta_i) - P^0]$ 

เพื่อให้สมการง่ายขึ้นดังนั้นเราจึงกำหนด

$$
C_{-T} = \sum_{i=1}^{T} \beta_{i} C_{i}
$$

สามารถเขียนได้ดังนี้

$$
C_{T} = X . B
$$
\n
$$
X = [C_{1}C_{2}..... C_{N}]
$$
\n
$$
q = [E^{0} - C_{T}]^{2}
$$
\n
$$
q = (E^{0} - C_{T})(E^{0} - C_{T})
$$
\n
$$
q = E^{0}E^{0} - B'X'E^{0} - E^{0*}XB + B'X'XB
$$
\n
$$
\frac{\partial q}{\partial \beta_{1}} = -2I'X'E^{0} + 2I'X'XB
$$
\n
$$
\frac{\partial q}{\partial \beta_{1}} = 0
$$
\n
$$
X'XB = X'E^{0}
$$
\n
$$
B = (X'X)^{-1}X'E^{0}
$$
\n
$$
\frac{1}{2}W + K(0) \exp(-\alpha_{1}W) \exp(-\alpha_{2}W) \exp(-\alpha_{2}W) \exp(-\alpha_{3}W) \exp(-\alpha_{4}W) \exp(-\alpha_{5}W) \exp(-\alpha_{6}W) \exp(-\alpha_{7}W) \exp(-\alpha_{7}W) \exp(-\alpha_{8}W) \exp(-\alpha_{7}W) \exp(-\alpha_{7}W) \exp(-\alpha_{8}W) \exp(-\alpha_{7}W) \exp(-\alpha_{7}W) \exp(-\alpha_{7}W) \exp(-\alpha_{8}W) \exp(-\alpha_{8}W) \exp(-\alpha_{7}W) \exp(-\alpha_{7}W)
$$

์ ซึ้งสามารถหาได้จากการทำ Least squares fitting

### **m ?ประยุทดใช้โมเดลของ Deshmukh กับสา?ละลาย โมโนเอทาโนลามีน**

**ข้อมูลลำหรับ MEA solution model มีค่า Interaction parameter ไม่ครบอย่าง ไรก็ตามเราพอจะทราบข้อมูลอยู่บ้างว่า ค่าคงที่ของลมดุลของ Carbamate formation นั้นมีข้อมูล อยู่ในช่วงอุณหภูมิ 18 Celcious และค่าคงที่ของลมดุลของการละลาย MEA อยู่ในช่วง 0-50 Celsius ในระบบ C02/H2S/MEA/H20 ในระบบนี้เราพอจะอธิบายได้ว่า Interaction parameter ในระบบนีที่น่าสนใจมีดังนี้**

 $\beta$ (RNH2-RNH2), $\beta$ (RNH2-RNHCOO-), $\beta$ (RNH2-HCO3-), $\beta$ (RNH2-HS-), $\beta$  $(RNH2+ - RNHCOO^{-})$ ,  $\beta$ (RNH2+ - HCO3-) และ  $\beta$ (RNH2+ - HS-) เมื่อ R = -CH2-CH2-OH **ส่วน Interaction parameter ทีไม่ลนใจในระบบเนื่องจากมีผลต่อระบบน้อยคือ (C02,H2S,0H-1แ+,S2- และ C03 2-) เราอาจจะค่าตัวแปรต่างได้ง่ายขึ้นโดยการหาค่าจากระบบของสาร H2S/MEA/H20 และ C02/MEA/H20 แทนที่จะหาจากระบบ H2S/C02/MEA/H20**

#### **สรูปโมเดลของ Deshmukh**

**จะเห็นได้จากค่าการทดลองและค่าการคำนวณใน Paper นี้ว่าใกล้เคียงตันมากถือได้ว่า เป็นโมเดลที่มีการยอมรับอย่างกว้างขวาง มีค่า Error อยู่น้อย อย่างไรก็ตามจะเห็นได้ว่าทุกการ ทดลองจะมีปัญหาเรื่องค่าความถูกต้องจุดที่มีความเข้มข้นของค่า C02 และ H2S สูงๆหรือมีค่า Mole ratio in liquid ของ C02/MEA และ H2S/MEA สูงเกิน 0.5 ค่า Partial pressure ทีได้นันจะ มีค่าตํ่ากว่าความเป็นจริงอยู่มาก ที่เป็นอย่างนีเพราะว่าในโมเดลนี้ไม่ได้คิดค่า interaction parameter ของ P(C02-HS-) และ P(H2S-HC03) หรือปฏิกิริยาระหว่าง H2S และ C02**

### **เหดุผลที่จะนำโมเดลนี้มาใช้ในการวิจัย**

- **1. สภาวะการดำเนินงานของโมเดลที่ใชในการทดลองนี้อยู่ในช่วง 25-120 C ซึ่งในระบบ หอดูดซึมของ NPC นั้นบริเวณยอดหอมีอุณหภูมิประมาณ 40.6 C และ อุณหภูมิ บริเวณด้านล่างหอมีอุณหภูมิประมาณ 87 C ซึ้งอยู่ในช่วงของการวิจัย ส่วนหอลตริป เปอร์ก็มีอุณหภูมิที่ยอดหอ 108.8 C และ 121 C อยู่ในช่วงของการวิจัย Deshmukh (Pressure อยู่ในช่วงของการทดลอง)**
- **2. ผลที่ได้จากการวิจัยของ Deshmukh นั้นมีค่าความถูกต้องอยู่มากโดยเฉพาะค่า Mole ratio in liquid ของ C02/MEA และ H2S/MEA ที่มีค่าตํ่ากว่า 0.5 ซึ้งล้าดูจาก ระบบของ หอดูดซึมและหอสตริปเปอร์ของ NPC แล้วจะพบว่ามีค่าความเข้มข้นของ**

#### ิภาคผนวก ค

#### รายละเอียดของโปรแกรม

Private Sub command1\_click()

Dim COL(6), V1(6)

If Val(Text60.Text) > 0 Then COL(2) = Val(Text49.Text): COL(6) = Val(Text57.Text): FLWL = Val

(Text59.Text): TLI = Val(Text36.Text): HHH = 1: GoTo 101000

Debug.Print "RELATIVE MINIMUM USING THE GRADIENT"

10110 Rem SET CONVERGENCE CONSTANT AND PRECISION

 $10120$  CCC1 = 0.0000000005

 $CCC2 = 0.0000000005$ 

 $CCC3 = 0.0000000005$ 

 $CCC4 = 0.0000000005$ 

- 10130 EOPT =  $0.00001$
- 10140 Rem ENTER INITIAL COORDINATES
- 10150 Debug.Print "Start Optimization";

10160  $COL(6) = Val(Text57.Text)$ 

- 10170  $COL(2) = Val(Text49.Text)$
- $10180$  FLWL = Val(Text59.Text)

 $TLI = Val(Text36.Text)$ 

**Rem PRINT HFADING** 

10200 Debug.Print "COORDINATES OF MINIMUM"

10210 Rem EVALUATE PARTIAL DERIVATIVES

- 10220 GoSub 102000
- 10230 GoSub 103000
	- GoSub 104000

GoSub 105000

10240 Rem PRINT RESUALT AND GO ON IF GRADIENT

10250 Rem MAGNITUDE IS LESS THAN PRECISION

 $QQ1 = QXXX$ 

 $QQ2 = QYYYY$ 

 $QQ3 = QZZZZ$ 

 $QQ4 = QWWWW$ 

If KLKL  $= 0$  Then GoTo 10260

Debug.Print COL(6); FLWL; TLI; COL(2); Abs(Abs((QQ21 - QQ1) / QQ1) + Abs((QQ22 - QQ2) /

 $QQ2$ ) + Abs((QQ23 - QQ3) / QQ3) + Abs((QQ24 - QQ4) / QQ4)); Abs(V1(2) / SUMG) \* 100

 $\mathbf{V}$  :

```
QXQX = Abs(Abs((QQ21 - QQ1) / QQ21) + Abs((QQ22 - QQ2) / QQ22) + Abs((QQ23 - QQ3) /QQ23) + Abs((QQ24 - QQ4) / QQ24))
    If (Abs(V1(2) / SUMG)) * 100 > 0.01 Then GoTo 10310
    If (Abs(QXQX - QXQX2)) < EOPT Then GoTo 10310
    Debug.Print (QXQX - QXQX2); QQ1
```

```
10260 QXQX2 = QXQX
```
 $QQ21 = QQ1$ 

 $QQ22 = QQ2$ 

 $QQ23 = QQ3$ 

 $QQ24 = QQ4$ 

 $KLKL = KLKL + 1$ 

- 10270 Rem INCREMENT VARIABLES AND CONTINUE SEARCH
- 10280  $COL(6) = COL(6) CCC1 * DIFFQX$

 $COL(2) = COL(2) - CCC4 * DIFFQW$ 

10290 FLWL = FLWL - CCC2 \* DIFFQY

TLI = TLI - CCC3 \* DIFFQZ

- 10300 GoTo 10210
- 10310 Rem PRINT RESULT AND GO ON
- 10320 Debug.Print "COL(6)="; COL(6)

Debug.Print "COL(2)="; COL(2)

10330 Debug.Print "FLWL="; FLWL

Debug.Print "TLI=": TLI

- 10340 GoSub 101000
- 10350 Debug.Print "FUNCTION HAS VALUE"; Abs(SUREHAVP \* 1000)
- 10360 Stop
- GoTo 10270
- 10370 End
- 101000 Rem SUBROUTINE TO EVALUATE FUNCTION

Dim Y(4), MG(8), ML(8), CPG(6), CPL(6), HV(6), HL(6), KT(6), KB(6), AT(6), AA(6), AB(6), PI(6), X2(6), L2 (6), CPLL(6), HLL2(6), COG(6)

Dim Z1(6), Z2(10), Z(6), L0(6), X1(6), L1(10), DHL(6), DHT(6), V2(6), AT1(6), AB1(6), AA1(6), ERRAB(3), ERRABa(3), CPG1(6), HVV2(6)

Dim CPGV(6), HVDG(6), HLRO(6), HV1(6), HL1(6), HVD(6), HLR(6), DDHT(6), CPN(6), V11(10), L8(10), T8(10), Kab(6), KFab(6), VFab(6), LFab(6)

Rem...Guess (Output gas & total absorption)...

```
N = 81 Y(1) = 1P = Val(Text73.Text)ABN = Val(Text2.Text)OME = 0.8COG(1) = Val(Text45.Text)COG(2) = Val(Text48.Text)COG(3) = Val(Text50.Text)COG(4) = Val(Text52.Text)COG(5) = Val(Text54.Text)COG(6) = Val(Text56.Text)COL(1) = Val(Text47.Text)Rem COL(2) = Val(Text49.Text)COL(3) = Val(Text51.Text)COL(4) = Val(Text53.Text)COL(5) = Val(Text55.Text)Rem COL(6) = Val(Text57.Text)If XXX > 0 Then COL(6) = COL(6) + 0.01
If XXXX1 > 0 Then COL(6) = COL(6) - 0.01
If YYYY > 0 Then FLWL = FLWL + 0.01
If YYYY1 > 0 Then FLWL = FLWL - 0.01
If ZZZZ > 0 Then TLI = TLI + 0.01
If ZZZZ1 > 0 Then TLI = TLI - 0.01
FLWG = Val(Text58.Text)Rem FLWL = Val(Text59.Text)
WEIG = (9.37 * FLWG * 1000) / 6.87
WEIL = 1.065 * 1000 * FLWL
Rem OPTIMIZE
MG(1) = ((WEIG * (COG(1) * 44) / 30.176) / 100) / 44MG(2) = ((WEIG * (COG(2) * 44) / 30.176) / 100) / 44MG(3) = ((WEIG * (COG(3) * 18) / 30 176) / 100) / 18MG(4) = ((WEIG * (COG(4) * 16) / 30 176) / 100) / 16MG(5) = ((WEIG * (COG(5) * 30) / 30.176) / 100) / 30MG(6) = ((WEIG * (COG(3) * 61) / 30.176) / 100) / 61ML(1) = ((COL(1) * WELL) / 100) / 44
```
 $ML(2) = ((COL(2) * WELL) / 100) / 44$ 

```
ML(3) = ((COL(3) * WELL) / 100) / 18ML(4) = ((COL(4) * WEll) / 100) / 16ML(5) = ((COL(5) * WELL) / 100) / 30ML(6) = ((COL(6) * WEIL) / 100) / 61For i = 1 To 6
MG(i) = MG(i) * 1000ML(i) = ML(i) * 1000Next i
Rem...Guess (top temp & bottom temp)...
Rem TLI = Val(Text36.Text)
TVI = Val(Text37.Text)TRO = TLI + 10TOG = TLI - 3If TDG \geq 0 Then GoTo 3
TDG = Val(Text44.Text)3 TRO = 339.25 TA = TROIf MG(2) > 0 Then GoTo 5000
If ML(2) > 0 Then GoTo 5000
Rem...Input data Gas and Liquid (mol)...
MG(1) = Val(Text4.Text)MG(2) = Val(Text5.Text)MG(3) = Val(Text6.Text)MG(4) = Val(Text7.Text)MG(5) = Val(Text12.Text)MG(6) = Val(Text13.Text)ML(1) = Val(Text8.Text)ML(2) = Val(Text9.Text)ML(3) = Val(Text10.Text)ML(4) = Val(Text11.Text)ML(5) = Val(Text16.Text)ML(6) = Val(Text17.Text)For i = 1 To 6
MG(i) = MG(i) * 1000ML(i) = ML(i) * 1000Next i
```
 $\mathbf{x}$ 

 $5000 L = ML(1) + ML(2) + ML(3) + ML(4) + ML(5) + ML(6)$  $V = MG(1) + MG(2) + MG(3) + MG(4) + MG(5) + MG(6)$  $\text{Rat} = (\text{MG}(2) + \text{ML}(2)) / \text{ML}(6)$ Rem... Input heat capacity (Btu/mcl)  $CPG(1) = 28.277 + 0.116 * (TVI) + 1.959 * 10^ (TVI) * 2 - 2.327 * 10^ (TVI) * 3 + 6.867 * 10$  $^{\circ}$  (-11) \* (TVI) ^ 4  $CPG(2) = 27.437 + 4.23 * 10 ^{^{\circ}}$  (-2) \* TVI - 1.955 \* 10  $^{\circ}$  (-5) \* TVI  $^{\circ}$  2 + 3.9968 \* 10  $^{\circ}$  (-9) \* TVI  $^{\circ}$  3 - $2.9872 * 10 ^{^{\circ}}$  (-13) \* TVI ^ 4  $CPG(3) = 33.933 - 8.4186 * 10 \text{°}$  (-3) \* TVI + 2.99 \* 10  $\text{°}$  (-5) \* TVI  $\text{°}$  2 - 1.7825 \* 10  $\text{°}$  (-8) \* TVI  $\text{°}$  3 +  $3.6934 * 10 \land (-12) * TV1 \land 4$  $CPG(4) = 34.942 - 3.9957 * 10 ° (2) * TVI + 1.9184 * 10 ° (4) * TVI ^ 2 - 1.5303 * 10 ° (3) * TVI ^ 3 +$  $3.9321 * 10 ^{6} (-11) * TV1 ^ 4$  $CPG(5) = 28.146 + 4.3447 * 10 \text{ }^{\circ}$  (-2) \* TVI + 1.894 \* 10.  $^{\circ}$  (-4) \* TVI  $^{\circ}$  2 - 1.9082 \* 10  $^{\circ}$  (-7) \* TVI  $^{\circ}$  3 +  $5.3349 * 10 ^{6} (-11) * TV1 ^{6} 4$ Rem Condition  $T = (298-1500)$  for MEA (vap)  $CPG(6) = -0.555 + 0.37 * TVI - 3.197 * 10 ^ (4) * TVI ^ 2 + 1.5834 * 10 ^ (7) * TVI ^ 3 - 3.2344 * 10 ^ (7)$ 11)  $*$  TVI  $*$  4 Rem Condition  $T = (86-333)$  for C3H8 (liq)  $CPL(1) = 59.642 + 0.328 * TLI - 0.0015377 * TLI ^ 2 + 3.65 * 10 ^ (6) * TLI ^ 3$ Rem Condition  $T = (218-274)$  for CO2 (liq)  $CPL(2) = -338.956 + 5.28 * TLI - 0.0232 * TLI ^ 2 + 0.3598 * 10 ^ ( -4) * TLI ^ 3$ Rem Condition  $T = (273-615)$  for H2O (lig)  $CPL(3) = 92.053 - 0.039953 * TLI - 2.1103 * 10 ^ ( -4)*TLI - 2 + 5.3469 * 10 ^ ( -7)*TL' - 3$ Rem Condition  $T = (92-176)$  for CH4 (liq)  $CPL(4) = -0.018 + 1.1982 * TLI - 9.8722 * 10 ^ (0.3) * TLI - 2 + 3.167 * 10 ^ (0.5) * TLI - 3$ Rem Condition  $T = (91-275)$  for C2H6 (liq)  $CPL(5) = 38.332 + 0.41 * TLI - 0.0023 * TLI ^ 2 + 5.9347 * 10 ^ ( -6) * TLI ^ 3$ Rem Condition  $T = (275-574)$  for MEA (liq)  $CPL(6) = 23.111 + 1.2283 * TLI - 0.003121 * TLI ^ 2 + 3.0714 * 10 ^ (6) * TLI ^ 3$ Rem ... Input equilibrium with cemical reaction For  $i = 1$  To 6  $CPLL(i) = CPL(i) * ML(i)$ Next i  $SUMCPLL = CPL(1) + CPL(2) + CPL(3) + CPL(4) + CPL(5) + CPL(6)$  $KT(1) = (10 \text{ }^{\circ} (21.446 + (-1.46 \text{ }^{\circ} 10 \text{ }^{\circ} 3) / TDG + (-5.26) \text{ }^{\circ} ((Log(TDG)) / Log(10)) + (3.28 \text{ }^{\circ} 10 \text{ }^{\circ} (-11)) \text{ }^{\circ}$ 

 $TDG + (3.73 * 10 ^ (6)) * TDG ^ 2 * 200) / (P * 760)$ 

 $KT(4) = (10 (14.67 + (-5.7 * 10 (2) / TDG + (-3.33) * ((Log(TDG)) / Log(10)) + (2.19 * 10 (4.9)) * TDG$  $+$  (1.3  $*$  10  $\hat{(-5)}$ )  $*$  TDG  $\hat{(-2)}$   $*$  20C) / (P  $*$  760)  $KT(5) = (10 \text{ }^{\circ} (20.679 + (-1.13 \text{ }^{\circ} 10 \text{ }^{\circ} 3) / TDG + (-5.25) \text{ }^{\circ} ((Log(TDG)) / Log(10)) + (-9.87 \text{ }^{\circ} 10 \text{ }^{\circ} (-11)) \text{ }^{\circ}$ TDG +  $(6.73 * 10 ^{(-6)}) * TDG ^{2} * 200) / (P * 760)$ KT(6) =  $0.5*(10 \text{ °C}/2.91 + (-5.85 * 10 \text{ °C}) / TDG + (-2.19 * 10) * ((Log(TDG)) / Log(10)) + (-7.15 * 10 \text{ °C})$  $(-10)$  \* TDG + (5.98 \* 10 ^ (-6)) \* TDG ^ 2)) / (P \* 760)  $KB(1) = (10 \text{ }^{\circ} (21.446 + (-1.46 \text{ }^{\circ} 10 \text{ }^{\circ} 3) / TRO + (-5.26) \text{ }^{\circ} ((Log(TRO)) / Log(10)) - (3.28 \text{ }^{\circ} 10 \text{ }^{\circ} (-11)) \text{ }^{\circ}$  $TRO + (3.73 * 10 ^ (6)) * TRO ~ 2 * 200) / (P * 760)$  $KB(2) = ((8 * 10 ^ (6) * Exp(20.764 * ((ML(2) + MG(2)) / (ML(6) + MG(6)))))*Exp((-0.0598 * Log((ML(2)$ + MG(2)) / (ML(6) + MG(6))) + 0.0211) \* (TRO - 273))) / (P \* 101.23)  $KB(3) = 0.5 * (10 \text{ °C})(9.8605 + (-3.152 * 10 \text{ °C})) / TRO + (-7.3) * ((Log(TRO)) / Log(10)) + (2.42 * 10 \text{ °C})$ 9)) \* TRO +  $(1.8 * 10 (6)) * TRO (2)$  /  $(P * 760)$  $KB(4) = (10 \text{ °C} (14.67 + (-5.7 * 10 \text{ °C} 2) / TRO + (-3.33) * ((Log(TRO)) / Log(10)) + (2.19 * 10 \text{ °C} (9)) * TRO$  $+$  (1.3 \* 10 ^ (-5)) \* TRO ^ 2) \* 200) / (P \* 760) KB(5) = (10 ^ (20.679 + (-1.13 \* 10 ^ 3) / TRO + (-5.25) \* ((Log(TRO)) / Log(10)) + (-9.87 \* 10 ^ (-11)) \*  $TRO + (6.73 * 10 ^ (6)) * TRO ~ 2) * 200$  / (P  $* 760$ ) KB(6) = 0.5 \* (10 ^ (72.91 + (-5.85 \* 10 ^ 3) / TRO + (-2.19 \* 10) \* ((Log(TRO)) / Log(10)) + (-7.15 \* 10 ^  $(-10)$  \* TRO +  $(5.98 * 10 (6)) * TRO$   $(2)$  /  $(P * 760)$ Rem......Calculate absorption factor...  $10 R = (L + Y(1)) / V$ For  $i = 1$  To 6  $AT(i) = R / KT(i)$  $AA(i) = R / KB(i)$  $AB(i) = R / KB(i)$ Next i Rem.....Input tray number & Calculate factor function..... For  $i = 1$  To 6  $PI(i) = AT(i) * AB(i) ~ (N - 2 + 1)$ If N = 2 Then  $Z(i) = (AT(i) * AA(i) \cap (N - 2) * AB(i)) + (AA(i) \cap (N - 2) * AB(i))$ If N = 3 Then  $Z(i) = (AT(i) * AA(i) * (N - 2) * AB(i)) + (AA(i) * (N - 2) * AB(i)) + (AA(i) * (N - 3) * AB(i))$ If N = 4 Then Z(i) = (AT(i) \* AA(i) ^ (N - 2) \* AB(i)) + (AA(i) ^ (N - 2) \* AB(i)) + (AA(i) ^ (N - 3) \* AB(i)) +  $(AA(i) \cap (N - 4) * AB(i))$ 

 $KT(2) = ((8 * 10 ^ (6) * Exp(20.764 * ((ML(2) + MG(2)) / (ML(6) + MG(6)))))*Exp((-0.0598 * Log((ML(2)$ 

 $KT(3) = 0.5$  \* (10 ^ (29.8605 + (-3.152 \* 10 ^ 3) / TDG + (-7.3) \* ((Log(TDG)) / Log(10)) + (2.42 \* 10 ^ (-

+ MG(2)) / (ML(6) + MG(6))) + 0.0211) \* (TDG - 273))) / (P \* 101.32)

9)) \* TDG +  $(1.8 * 10 (6)) * TDG ^ 2)$  /  $(P * 760)$ 

81

```
If N = 5 Then Z(i) = (AT(i) * AA(i) * (N - 2) * AB(i)) + (AA(i) * (N - 2) * AB(i)) + (AA(i) * (N - 3) * AB(i)) +(AA(i) \cap (N - 4) * AB(i)) + (AA(i) \cap (N - 5) * AB(i))If N = 6 Then Z(i) = (AT(i) * AA(i) * (N - 2) * AB(i)) + (AA(i) * (N - 2) * AB(i)) + (AA(i) * (N - 3) * AB(i)) +(AA(i) \cap (N - 4) * AB(i)) + (AA(i) \cap (N - 5) * AB(i)) + (AA(i) \cap (N - 6) * AB(i))If N = 7 Then Z(i) = (AT(i) * AA(i) ^ (N - 2) * AB(i)) + (AA(i) ^ (N - 2) * AB(i)) + (AA(i) ^ (N - 3) * AB(i)) +
(AA(i) \cap (N - 4) * AB(i)) + (AA(i) \cap (N - 5) * AB(i)) + (AA(i) \cap (N - 6) * AB(i)) + (AA(i) \cap (N - 7) * AB(i))If N = 8 Then Z(i) = (AT(i) * AA(i) \cap (N - 2) * AB(i)) + (AA(i) \cap (N - 2) * AB(i)) + (AA(i) \cap (N - 3) * AB(i)) +(AA(i) \cap (N - 4) * AB(i)) - (AA(i) \cap (N - 5) * AB(i)) + (AA(i) \cap (N - 6) * AB(i)) + (AA(i) \cap (N - 7) * AB(i)) + (AA(i) \cap (N - 4) * AB(i))(i) \hat{N} (N - 8) * AB(i))
If N < 2 Then Debug. Print "DON'T CALCULATE": Stop
If N > 8 Then Debug.Print "OVER TRAY": Stop
Next i
For i = 2 To (N - 2)For J = 1 To 6
W = Z2(J) + (AA(J) \land i \cdot AB(J))Z2(J) = WNext J
Next i
For i = 1 To 6
Z(i) = Z1(i) + Z2(i) + AB(i)Next i
For i = 1 To 6
Z2(i) = 0Next i
Rem.....Calculate composition of dry gas(mol).........
For i = 1 To 6
V1(i) = MG(i) * (1 / (Z(i) + 1)) + ML(i) * (1 - (Pl(i) / (Z(i) + 1)))Next i
If N = 1 Then V1(2) = MG(2) * 0.81 / 40If N = 2 Then V1(2) = M G(2) * 0.53 / 40If N = 3 Then V1(2) = M G(2) * 0.3 / 40If N = 4 Then V1(2) = MG(2) * 0.186 / 40If N = 5 Then V1(2) = MG(2) * 0.14 / 40If N = 6 Then V1(2) = MG(2) * 0.093 / 40If N = 7 Then V1(2) = MG(2) * 0.074 / 40SUMG = V1(1) + V1(2) + V1(3) + V1(4) + V1(5) + V1(6)
```
**82**

```
Rem....Calculate loop Y(1).......
If Abs(Y(1) - Abs(V - SUMG)) \le 0.001 Then
GoTo 15
Else
Y(1) = Abs(V - SUMG)GoTo 10
End If
15 Rem.....Calculate composition of rich oil(mol)........
For i = 1 To 6
LO(i) = MG(i) + ML(i) - V1(i)Next i
SUML = LO(1) + LO(2) + LO(3) + LO(4) + LO(5) + LO(6)Rem.... Enthalpy input
Kab(1) = (10 \text{ ° } (21.446 + (-1.46 * 10 \text{ ° } 3) /TLI + (-5.26) * ((Log(TLI)) / Log(10)) + (3.28 * 10 \text{ ° } (-11)) * TLI+ (3.73 * 10 \hat{(-6)}) * TLI \hat{(-2)}) / (P * 760)
Kab(2) = (10 \text{ ° } (35.0169 + (-1.5 * 10 \text{ ° } 3) /TLI + (-11.13) * ((Log(TLI)) / Log(10)) - (9.33 * 10 \text{ ° } (-3)) * TLI+ (1.71 * 10 ^ (-9)) * TLI ^ 2)) / (P * 760)
Kab(3) = (10 \text{ }^{\circ} (29.8605 + (-3.152 \text{ }^{\circ} 10 \text{ }^{\circ} 3) / \text{TLI} + (-7.3) \text{ }^{\circ} ((Log(TLI)) / Log(10)) - (2.42 \text{ }^{\circ} 10 \text{ }^{\circ} (-9)) \text{ }^{\circ}TLI
+ (1.8 * 10 ^ (6)) * TLI ^ 2) / (P * 760)Kab(4) = (10 \text{ ° } (14.67 + (-5.7 * 10 \text{ ° } 2) / TLL + (-3.33) * ((Log(TL)) / Log(10)) + (2.19 * 10 \text{ ° } (-9)) * TLL +(1.3 * 10 ^{(-5)}) * TLI ^{(-2)}) / (P * 760)Kab(5) = (10 ^ (20.679 + (-1.13 * 10 ^ 3) / TLI + (-5.25) * ((Log(TLI)) / Log(10)) + (-9.87 * 10 ^ (-11)) *
TLI + (6.73 * 10 ^ (6)) * TLI ^ 2) / (P * 760)Kab(6) = (10 \text{ }^{\circ} (72.91 + (-5.85 * 10 \text{ }^{\circ} 3) / \text{TL} + (-2.19 * 10) * ((Log(TL1)) / Log(10)) - (-7.15 * 10 \text{ }^{\circ} (10)) *TLI + (5.98 * 10 ^ (6)) * TLI ^ 2)) / (P * 760)
For i = 1 To 6
KFab(i) = ML(i) * Kab(i)Next i
Rem...Guess VF & Calculate VF
VF1 = 120 LF1 = V - VF1R = LF1/VF1For i = 1 To 6
VFab(i) = KFab(i) / (R + Kab(i))Next i
SUMVF = VFab(1) + VFab(2) + VFab(3) + VFab(4) + VFab(5) + VFab(6)
```
 $5)$ 

 $5)$  $HV(5) = 28.146 * (TVI - 273) + (4.3447 * 10 ^ (2)) / 2 * (TVI - 2 - 273 - 2) + (1.894 * 10 ^ (4)) / 3 * (TVI - 273 - 2)$ ^ 3 - 273 ^ 3) - (1.9082 \* 10 ^ (-7)) / 4 \* (TVI ^ 4 - 273 ^ 4) + (5.3349 \* 10 ^ (-11)) / 5 \* (TVI ^ 5 - 273 ^

HV(1) = 28.277 \* (TVI - 273) + (0.116) / 2 \* (TVI ^ 2 - 273 ^ 2) + (1.959 \* 10 ^ (-4)) / 3 \* ((TVI) ^ 3 - 273 ^ 3)  $-(2.37 * 10 (47)) / 4 * ((TV1) ^ 4 - 273 ) + (6.867 * 10 (41)) / 5 * ((TV1) ^ 5 - 273 ) )$ HV(2) = 27.437 \* (TVI - 273) + (4.23 \* 10 ^ (-2)) / 2 \* (TVI ^ 2 - 273 ^ 2) - (1.955 \* 10 ^ (-5)) / 3 \* (TVI ^ 3  $-273$  ^ 3) + (3.9968 \* 10 ^ (-9)) / 4 \* (TVI ^ 4 - 273 ^ 4) - (2.9872 \* 10 ^ (-13)) / 5 \* (TVI ^ 5 - 273 ^ 5)  $HV(3) = 33.933 * (TVI - 273) - (8.4186 * 10 (3)) / 2 * (TVI - 2 - 273 - 2) + (2.99 * 10 (5)) / 3 * (TVI - 2)$  $3 - 273$  ^ 3) -  $(1.7825 * 10$  ^  $(-8))$  / 4 \*  $(TVI \cap 4 - 273 \cap 4)$  +  $(3.6934 * 10$  ^  $(-12))$  / 5 \*  $(TVI \cap 5 - 273 \cap 5)$ HV(4) = 34.942 \* (TV - 273) - (3.9957 \* 10 ^ (-2)) / 2 \* (TVI ^ 2 - 273 ^ 2) + (1.9184 \* 10 ^ (-4)) / 3 \* (TVI ^ 3 - 273 ^ 3) - (1.5303 \* 10 ^ (-7)) / 4 \* (TVI ^ 4 - 273 ^ 4) + (3.9321 \* 10 ^ (-11)) / 5 \* (TVI ^ 5 - 273 ^

HL(6) = 23.111 \* (TLI - 273) + (1.2283) / 2 \* (TLI ^ 2 - 273 ^ 2) - (0.003121) / 3 \* (TLI ^ 3 - 273 ^ 3) +

\* 10 ^ (-6)) / 4 \* (TLI ^ 4 - 273 ^ 4)

 $(3.0714 * 10 ^{(-6)}) / 4 * (T11 ^{(-6)} - 273 ^{(-4)})$ 

3) +  $(3.167 * 10 ^ (5)) / 4 * (TLI ^ 4 - 273 ^ 4)$ HL(5) = 38.332 \* (TLI - 273) + (0.41) / 2 \* (TLI ^ 2 - 273 ^ 2) - (0.0023) / 3 \* (TLI ^ 3 - 273 ^ 3) + (5.9347

 $\hat{ }$  3) + (5.3469 \* 10  $\hat{ }$  (-7)) / 4 \* (TLI  $\hat{ }$  4 - 273  $\hat{ }$  4) HL(4) = -0.018 \* (TLI - 273) + (1.1982) / 2 \* (TLI ^ 2 - 273 ^ 2) - (9.8722 \* 10 ^ (-3)) / 3 \* (TLI ^ 3 - 273 ^

 $(0.3598 * 10 ^(4)) / 4 * (TL1 ^ 4 - 273 ^ 4)$ HL(3) = 92.053 \* (TLI - 273) - (0.039953) / 2 \* (TLI ^ 2 - 273 ^ 2) - (2.1103 \* 10 ^ (-4)) / 3 \* (TLI ^ 3 - 273

HL(2) = -338.956 \* (TLI - 273) + (5.28) / 2 \* (TLI ^ 2 - 273 ^ 2) - (0.0232) / 3 \* (TLI ^ 3 - 273 ^ 3) +

 $(3.65 * 10 (6))/4 * (TLi 4 - 273 )$ 

HL(1) = 59.642 \* (TLI - 273) + (0.328) / 2 \* (TLI ^ 2 - 273 ^ 2) - (0.0015377) / 3 \* (TLI ^ 3 - 273 ^ 3) +

SUMLF = LFab(1) + LFab(2) + LFab(3) + LFab(4) + LFab(5) + LFab(6)

Next i

 $LFab(i) = ML(i) - VFab(i)$ 

For  $i = 1$  To 6

25 Rem...Calculate LF...

End If

GoTo 20

 $VF1 = SUMVF$ 

Else

GoTo 25

If Abs(SUMVF - VF1) <=  $0.001$  Then

```
Next i
Rem SUMHV = HVD(1) * (MG(1) * 44 / 453.593) + HVD(2) * (MG(2) * 44 / 453.593) + HVD(3) * (MG(3) *
18 / 453.593) + HVD(4) * (MG(4) * 16 / 453.593) + HVD(5) * (MG(5) * 30 / 453.593) + HVD(6) * (MG(6) *
61 / 453.593)
SUMHL = HLR(1) + HLR(2) + HLR(3) + HLR(4) + HLR(5) + HLR(6)
SUMHV = HVD(1) + HVD(2) + HVD(3) + HVD(4) + HVD(5) + HVD(6)
Rem....Heat of reaction
HFMEA = -189.42 - 0.082 * (TLI) + 0.0000404 * (TLI) ^ 2
HFCO2 = -393.5 + (1.59 * 10 \degree (-4)) * TLI + (-1.39 * 10 \degree (-6)) * TLI \degree 2
HFH2O = -241.8Rem... Enthalpy output Dry gas
HV1(1) = 28.277 * (TDG - 273) + (0.116) / 2 * (TDG ^ 2 - 273 ^ 2) + (1.959 * 10 ^ (-4)) / 3 * ((TDG) ^ 3 -
(273 \text{ }^{\circ} 3) - (2.37 * 10 \text{ }^{\circ} (-7)) / 4 *( (TDG) \hat{ } 4 - 273 \hat{ } 4) + (6.867 * 10 \text{ }^{\circ} (-11)) / 5 *( (TDG) \hat{ } 5 - 273 \hat{ } 5)
HV1(2) = 27.437 * (TDG - 273) + (4.23 * 10 ^ (-2)) / 2 * (TDG - 2 - 273 - 2) - (1.955 * 10 ^ (-5)) / 3 *(TDG ^ 3 - 273 ^ 3) + (3.9968 * 10 ^ (-9)) / 4 * (TDG ^ 4 - 273 ^ 4) - (2.9872 * 10 ^ (-13)) / 5 * (TDG ^ 5 -
273 ^ 5)
HV1(3) = 33.933 * (TDG - 273) - (8.4186 * 10 ^ (-3)) / 2 * (TDG ^ 2 - 273 ^ 2) + (2.99 * 10 ^ (-5)) / 3 *
(TDG ^ 3 - 273 ^ 3) - (1.7825 * 10 ^ 6 - (8)) / 4 * (TDG ^ 4 - 273 ^ 4) + (3.6934 * 10 ^ 6 - (12)) / 5 * (TDG ^ 5 -273^{\circ}5HV1(4) = 34.942 * (TDG - 273) - (3.9957 * 10 (2)) / 2 * (TDG - 2 - 273 ) (1.9184 * 10 ^ (-4)) / 3 *
(TDG \cap 3 - 273 \cap 3) - (1.5303 * 10 \cap (-7))/4 * (TDG \cap 4 - 273 \cap 4) + (3.9321 * 10 \cap (-11))/5 * (TDG \cap 5 - 1)273^{\circ}5HV1(5) = 28.146 * (TDG - 273) + (4.3447 * 10 ^ (-2)) / 2 * (TDG - 2 - 273 - 2) + (1.894 * 10 ^ (-4)) / 3 *(TDG ^ 3 - 273 ^ 3) - (1.9082 * 10 ^ (-7)) / 4 * (TDG ^ 4 - 273 ^ 4) + (5.3349 * 10 ^ (-11)) / 5 * (TDG ^ 5 -
273^{\circ}5HV1(6) = -0.555 * (TDG - 273) + (0.37) / 2 * (TDG ^ 2 - 273 ^ 2) - (3.197 * 10 ^ (-4)) / 3 * (TDG ^ 3 - 273
^ 3) + (1.5834 * 10 ^{6} (-7)) / 4 * (TDG ^ 4 - 273 ^ 4) - (3.2344 * 10 ^{6} (-11)) / 5 * (TDG ^ 5 - 273 ^ 5)
For i = 1 To 6
HVDG(i) = V1(i) * HV1(i)Next i
SUMHVD = HVDG(1) + HVDG(2) + HVDG(3) + HVDG(4) + HVDG(5) + HVDG(6)
```
HV(6) = -0.555 \* (TVI - 273) + (0.37) / 2 \* (TVI ^ 2 - 273 ^ 2) - (3.197 \* 10 ^ (-4)) / 3 \* (TVI ^ 3 - 273 ^ 3)

 $+$  (1.5834 \* 10 ^ (-7)) / 4 \* (TVI ^ 4 - 273 ^ 4) - (3.2344 \* 10 ^ (-11)) / 5 \* (TVI ^ 5 - 273 ^ 5)

For  $i = 1$  To 6

 $HVD(i) = HV(i) * MG(i)$  $HLR(i) = HL(i) * ML(i)$ 

85

```
Rem....Enthalpy output Rich oil
HL1(1) = 59.642 * (TRO - 273) + (0.328) / 2 * (TRO ^ 2 - 273 ^ 2) - (0.0015377) / 3 * (TRO ^ 3 - 273 ^ 3)
+ (3.65 * 10 ^ (-6)) / 4 * (TRO ^ 4 - 273 ^ 4)
HL1(2) = -338.956 * (TRO - 273) + (5.28) / 2 * (TRO ^ 2 - 273 ^ 2) - (0.0232) / 3 * (TRO ^ 3 - 273 ^ 3) +
(0.3598 * 10 ^ (4)) / 4 * (TRO ^ 4 - 273 ^ 4)HL1(3) = 92.053 * (TRO - 273) - (0.039953) / 2 * (TRO ^ 2 - 273 ^ 2) - (2.1103 * 10 ^ (-4)) / 3 * (TRO ^ 3 -
(273 \text{ }^{\circ} 3) + (5.3469 \text{ }^{\circ} 10 \text{ }^{\circ} (-7)) / 4 ^{\circ} (TRO ^{\circ} 4 - 273 ^{\circ} 4)
HL1(4) = -0.018 * (TRO - 273) + (1.1982) / 2 * (TRO ^ 2 - 273 ^ 2) - (9.8722 * 10 ^ (-3)) / 3 * (TRO ^ 3 -
(273 \text{ }^{\circ} 3) - (3.167 \text{ }^{\star} 10 \text{ }^{\circ} (-5)) / 4 \star (TRO \sim 4 - 273 \sim 4)
HL1(5) = 38.332 * (TRO - 273) + (0.41) / 2 * (TRO ^ 2 - 273 ^ 2) - (0.0023) / 3 * (TRO ^ 3 - 273 ^ 3) +
(5.9347 * 10 ^{(-6)}) / 4 * (TRO ^{(-4 - 273)^{(-4)}})HL1(6) = 23.111 * (TRO - 273) + (1.2283) / 2 * (TRO ^ 2 - 273 ^ 2) - (0.003121) / 3 * (TRO ^ 3 - 273 ^ 3)
+(3.0714 * 10 (6.6)) / 4 * (TRO (4 - 273) )For i = 1 To 6
HLRO(i) = HL1(i) * LO(i)Next i
SUMHLR = HLRO(1) + HLRO(2) + HLRO(3) + HLRO(4) + HLRO(5) + HLRO(6)
Rem...Calculation composition for Tray 2
For i = 1 To 6
X2(i) = ((V1(i) / (SUMG * KT(i))))Next i
LX2 = (ML(6) / X2(6))For i = 1 To 6
L2(i) = LX2 * X2(i)Next i
SUML2 = L2(1) + L2(2) + L2(3) + L2(4) + L2(5) + L2(6)
For i = 1 To 6
V2(i) = L2(i) + V1(i) - ML(i)Next i
SUMV2 = V2(1) + V2(2) + V2(3) + V2(4) + V2(5) + V2(6)CPG(1) = 28.277 + 0.116 * (TDG) + 1.959 * 10 ^ (4) * (TDG) ^ 2 - 2.327 * 10 ^ (7) * (TDG) ^ 3 + 6.867* 10 ^ (-11) * (TDG) ^ 4
CPG(2) = 27.437 + 4.23 * 10 ^{(-2)} * TDG - 1.955 * 10 ^{(-5)} * TDG ^ 2 + 3.9968 * 10 ^{(-9)} * TDG ^ 3 -2.9872 * 10 ^ (-13) * TDG ^ 4
CPG(3) = 33.933 - 8.4186 * 10 (3) * TDG + 2.99 * 10 (5) * TDG ^ 2 - 1.7825 * 10 (8) * TDG ^ 3 +3.6934 * 10 ^ (-12) * TDG ^ 4
```
SUMHLL2 = HLL2(1) + HLL2(2) + HLL2(3) + HLL2(4) + HLL2(5) + HLL2(6)  $T2 = TDG + ((TDG - TRO) / N)$ HV(1) = 28.277 \* (T2 - 273) + (0.116) / 2 \* (T2 ^ 2 - 273 ^ 2) + (1.959 \* 10 ^ (-4)) / 3 \* ((T2) ^ 3 - 273 ^ 3)  $-(2.37 * 10 (37) / 4 * ((T2) 4 - 273 4) + (6.867 * 10 (41)) / 5 * ((T2) 5 - 273 6)$ HV(2) = 27.437 \* (T2 - 273) + (4.23 \* 10 ^ (-2)) / 2 \* (T2 ^ 2 - 273 ^ 2) - (1.955 \* 10 ^ (-5)) / 3 \* (T2 ^ 3 - $(273 \text{ }^{\circ} 3)$  +  $(3.9968 \text{ }^{\circ} 10 \text{ }^{\circ}$  (-9)) / 4  $\text{*}$  (T2  $\text{ }^{\circ}$  4 - 273  $\text{ }^{\circ}$  4) -  $(2.9872 \text{ }^{\circ} 10 \text{ }^{\circ}$  (-13)) / 5  $\text{*}$  (T2  $\text{ }^{\circ}$  5 - 273  $\text{ }^{\circ}$  5) HV(3) = 33.933 \* (T2 - 273) - (8.4186 \* 10 ^ (-3)) / 2 \* (T2 ^ 2 - 273 ^ 2) + (2.99 \* 10 ^ (-5)) / 3 \* (T2 ^ 3 -273 ^ 3) - (1.7825 \* 10 ^ (-8)) / 4 \* (T2 ^ 4 - 273 ^ 4) + (3.6934 \* 10 ^ (-12)) / 5 \* (T2 ^ 5 - 273 ^ 5) HV(4) = 34.942 \* (T2 - 273) - (3.9957 \* 10 ^ (-2)) / 2 \* (T2 ^ 2 - 273 ^ 2) + (1.9184 \* 10 ^ (-4)) / 3 \* (T2 ^  $3 - 273$   $\degree$  3) -  $(1.5303 * 10 \degree (7))$  /  $4 * (T2 \degree 4 - 273 \degree 4) + (3.9321 * 10 \degree (71))$  /  $5 * (T2 \degree 5 - 273 \degree 5)$ 

Next i

 $HLL2(i) = HL(i) * L2(i)$ 

For  $i = 1$  To 6

 $(3.0714 * 10 ^ (6)) / 4 * (TDG ^ 4 - 273 ^ 4)$ 

 $(5.9347 * 10 ^{(-6)}) / 4 * (TDG ^{(-4 - 273)^{(-4)}})$ HL(6) = 23.111 \* (TDG - 273) + (1.2283) / 2 \* (TDG ^ 2 - 273 ^ 2) - (0.003121) / 3 \* (TDG ^ 3 - 273 ^ 3) +

HL(5) = 38.332 \* (TDG - 273) + (0.41) / 2 \* (TDG ^ 2 - 273 ^ 2) - (0.0023) / 3 \* (TDG ^ 3 - 273 ^ 3) +

 $(273 \text{ }^{\circ}3)$  +  $(3.167 \text{ }^{\circ}10 \text{ }^{\circ}$  (-5)) / 4  $\text{ }^{\star}$  (TDG  $\text{ }^{\circ}$  4 - 273  $\text{ }^{\circ}$  4)

HL(4) = -0.018 \* (TDG - 273) + (1.1982) / 2 \* (TDG ^ 2 - 273 ^ 2) - (9.8722 \* 10 ^ (-3)) / 3 \* (TDG ^ 3 -

 $273$  ^ 3) + (5.3469 \* 10 ^ (-7)) / 4 \* (TDG ^ 4 - 273 ^ 4)

HL(3) = 92.053 \* (TDG - 273) - (0.039953) / 2 \* (TDG ^ 2 - 273 ^ 2) - (2.1103 \* 10 ^ (-4)) / 3 \* (TDG ^ 3 -

HL(2) = -338.956 \* (TDG - 273) + (5.28) / 2 \* (TDG ^ 2 - 273 ^ 2) - (0.0232) / 3 \* (TDG ^ 3 - 273 ^ 3) +

 $(3.65 * 10 (6))/4 * (TDG 4 - 273 )$ 

 $(0.3598 * 10 ^{(-4)}) / 4 * (TDG ^{(-4)} - 273 ^{(-4)})$ 

HL(1) = 59.642 \* (TDG - 273) + (0.328) / 2 \* (TDG ^ 2 - 273 ^ 2) - (0.0015377) / 3 \* (TDG ^ 3 - 273 ^ 3) +

SUMCPG1 =  $CPG1(1) + CPG1(2) + CPG1(3) + CPG1(4) + CPG1(5) + CPG1(6)$ 

Next i

 $CPG1(i) = V2(1) * CPG(i)$ 

For  $i = 1$  To 6

 $^(-11) * TDG ~ 4$ 

Rem Condition T=(298-1500) for MEA (vap)  $CPG(6) = -0.555 + 0.37 * TDG - 3.197 * 10 (4) * TDG ^ 2 + 1.5834 * 10 (4) * TDG ^ 3 - 3.2344 * 10$ 

 $+$  5.3349  $*$  10  $\hat{ }$  (-11)  $*$  TDG  $\hat{ }$  4

 $+3.9321 * 10$  ^ (-11) \* TDG ^ 4  $CPG(5) = 28.146 + 4.3447 * 10 \text{ }^{\circ}$  (-2) \* TDG + 1.894 \* 10  $\degree$  (-4) \* TDG  $\degree$  2 - 1.9082 \* 10  $\degree$  (-7) \* TDG  $\degree$  3

 $CPG(4) = 34.942 - 3.9957 * 10 \text{ }^{\circ}$  (-2) \* TDG + 1.9184 \* 10  $\text{ }^{\circ}$  (-4) \* TDG  $\text{ }^{\circ}$  2 - 1.5303 \* 10  $\text{ }^{\circ}$  (-7) \* TDG  $\text{ }^{\circ}$  3

```
HV(5) = 28.146 * (T2 - 273) + (4.3447 * 10 ^ (-2)) / 2 * (T2 ^ 2 - 273 ^ 2) + (1.894 * 10 ^ (-4)) / 3 * (T2 ^ 3
-273 ^ 3) - (1.9082 * 10 ^ (-7)) / 4 * (T2 ^ 4 - 273 ^ 4) + (5.3349 * 10 ^ (-11)) / 5 * (T2 ^ 5 - 273 ^ 5)
HV(6) = -0.555 * (T2 - 273) + (0.37) / 2 * (T2 ^ 2 - 273 ^ 2) - (3.197 * 10 ^ (-4)) / 3 * (T2 ^ 3 - 273 ^ 3) +
(1.5834 * 10 ^{\circ} (-7))/4 * (T2 ^{4} - 273 ^{4}) - (3.2344 * 10 ^{6} (-11))/5 * (T2 ^{6} - 5 - 273 ^{6} - 5)For i = 1 To 6
HVV2(i) = HV(i) * V2(i)Next i
SUMHW2 = HVV2(1) + HVV2(2) + HVV2(3) + HVV2(4) + HVV2(5) + HVV2(6)UIN2 = SUMHVV2 + SUMHLUOUT2 = SUMHLL2 + SUMHVD
GoTo 1600
If LL = 1 Then GoTo 1600
If DD = 1 Then GoTo 1000
If DD = 2 Then GoTo 1200
ERRABa(2) = Abs(UIN2 - UOUT2)1000 If DD = 1 Then GoTo 1100
If DD = 2 Then GoTo 1200
TDS = TDS + 0.1DD = DD + 1GoTo 5
1100 ERRABa(3) = Abs(UIN1 - UOUT2)TDS = TDS - 0.2DD = DD + 1GoTo 5
1200 ERRABa(1) = Abs(UIN1 - UOUT2)
If ERRABa(2) < ERRABa(1) Then
GoTo 1300
Else
DD = 0TOG = TDGEnd If
GoTo 5
If ERRABa(2) < ERRABa(3) Then
```
GoTo 1400

Else

 $DD = 0$ 

88

```
TDS = TDG + 0.2End If
GoTo 5
1300 If ERRABa(2) < ERRABa(3), Then
GoTo 1500
Else
DD = 0TDS = TDS + 0.2End If
GoTo 5
1400 If ERRABa(2) < ERRABa(1) Then
GoTo 1500
Else
DD = 0TDS = TDGEnd If
GoTo 5
1500 TDG = TDG + 0.1
LL = 1GoTo 5
1600 Rem....Energy balance.....
U1 = 0.8 * (SUMHV + SUMHL + 61900 * (MG(2) + ML(2)))
U2 = 1 * SUMHVD + SUMHLR
If PP = 1 Then GoTo 101
If PP = 2 Then GoTo 101
ERRAB(2) = Abs(U1 - U2)101 If PP = 1 Then GoTo 111
If PP = 2 Then GoTo 121
TRO = TRO + 0.1PP = PP + 1GoTo 5
111 ERRAB(3) = Abs(U1 - U2)TRO = TRO - 0.2PP = PP + 1GoTo 5
121 ERRAB(1) = Abs(U1 - U2)
```

```
If ERRAB(2) < ERRAB(1) Then
GoTo 131
Else
PP = 0TRO = TROEnd If
GoTo 5
If ERRAB(2) < ERRAB(3) Then
GoTo 141
Else
PP = 0TRO = TRO + 0.2End If
GoTo 5
131 If ERRAB(2) < ERRAB(3) Then
GoTo 28
Else
PP = 0TRO = TRO + 0.2End If
GoTo 5
141 If ERRAB(2) < ERRAB(1) Then
GoTo 28
Else
PP = 0TRO = TROEnd if
GoTo 5
28
Debug.Print "Absorber"
Debug.Print "N Wet Gas Lean oil DryGas Rich oil"
Debug.Print *
            (mol)
                   (mol)(mol) (mol)"
Debug.Print "C3H8"; " "; MG(1); " "; ML(1); " "; V1(1); " "; L0(1)
Debug.Print "CO2"; " "; MG(2); " "; ML(2); " "; V1(2); " "; L0(2)
```
D im K(7). KF(6), VF(6), LF(6), ST(6), ES(6), VS(6), LM(6), BM(6), DM(6), HH V C(6), HH V C  $(6)$ , HTD G S(6),  $HVAPBC(6)$ ,  $COHVAP(6)$ ,  $HLEX(6)$ ,  $HLEX1(6)$ D im D(6). B(6), B1(6), K1(6), YY(6), K2(6), XX(6), HLF(6), HVF(6), HOL(6), HOV(6), LR(6), HLO(6), HOVE (6). HTROS(6), D1(6), HTDGS1(6), HHLEX(6), HHLEX1(6) Dim VFD(6), LFD(6), HVFDS(6), HLFDS(6), BBO(6), REHL(6), REHV(6), DVF(6), DLF(6), COHL(6), COHV (6). ERRST(6), HVAPB(6), REHVAP(6) Rem....Calculation of stripper...  $N = Val(Text62.Text)$  $Y2 = \text{Val}(\text{Text63}.\text{Text})$  $E = \text{Val}(\text{Text64}.\text{Text})$  $P1 = Val(Text74.Text)$  $TS = Val(Text3.Text)$  $REF = Val(Text41.Text)$  $1205$  TDGS = TS  $TROS = 392$ 35 Rem \*\*\*\*\*\*\*\*\*\*\*K(1) =  $(Exp(14.5513 - 1964.37 / (TRO - 15.2417))) / (P * 101.13)$  $K(1) = (10 \text{ ° } (21.446 + (-1.46 * 10 \text{ ° } 3) / TDCs + (-5.26) * ((Log(TDGS)) / Log(10)) + (3.28 * 10 \text{ ° } (-1.1))$ TD G S + (3.73  $*$  10  $\hat{(-6)}$   $*$  200)  $*$  TD G S  $\hat{(-2)}$ ) / (P1  $*$  760)  $K(2) = ((8 * 10 ^{6} - 16) * Exp(20.764 * ((ML(2) + MG(2)) / (ML(6) + MG(6)))) * Exp((-0.0598 * Log((ML(2) + L(3))))))$  $MG(2)$ ) / (ML(6) + MG(6))) + 0.0211) \* (TDGS - 273))) / (P1 \* 101.325)  $K(3) = 0.5 * (10 ^{o} (29.8605 + (-3.152 * 10 ^{o} 3) / TDS + (-7.3) * ((Log(TDGS)) / Log(10)) + (2.42 * 10 ^{o} (-7.3) / T)$ 9)) \* TDGS +  $(1.8 * 10 ^ (6)) * TDGS ^ 2)$  /  $(P1 * 760)$  $K(4) = (10 \text{ }^{\circ} (14.67 + (-5.7 * 10 \text{ }^{\circ} 2) / TDCS + (-3.33) * ((Log(TDGS)) / Log(10)) + (2.19 * 10 \text{ }^{\circ} (9)) *$  $T DGS + (1.3 * 10 ^ { \circ } (-5)) * T DGS ~^2 200) / (P1 * 760)$  $K(5) = (10 \text{ }^{\circ} \text{ } (20.679 + (-1.13 * 10 \text{ }^{\circ} \text{ } 3) / \text{TDGS} + (-5.25) * ((\text{Log(TDGS)}) / \text{Log}(10)) + (-9.87 * 10 \text{ }^{\circ} \text{ } (-11)) *$  $T DGS + (6.73 * 10 ^{(-6)}) * T DGS ~2)*200$  / (P1 \* 760)

Debug.Print "Temp (K) "; TVI; ""; TLI; ""; TDG; ""; TRO

Rem........Stripper................

D e b u g .P rin t "----------------------------------------------------------------------"

D e b u g .P rin t "----------------------------------------------------------------------------------------------------

Debug.Print "Total flow(mol)"; V; " "; L; " "; SUMG; " "; SUML

Debug.Print "C2H6"; " "; MG(5); " "; ML(5); " "; V1(5); " "; L0(5)

Debug.Print "MEA"; " "; MG(6); " "; ML(6); " "; V1(6); " "; L0(6)

Debug Print "H2O"; " "; MG(3); " "; ML(3); " "; V1(3); " "; L0(3)

Debug.Print "Enthalpy(joule)"; SUMHV; ""; SUMHL; ""; SUMHVD; " "; SUMHLR

Debug Print "CH4"; " ";  $MG(4)$ ; " ";  $ML(4)$ ; "  $"$ ;  $V1(4)$ ; " ";  $LO(4)$ 

 $K(6) = 0.5*(10 \text{ °C})(72.91 + (-5.85 * 10 \text{ °C})) / TDGS + (-2.19 * 10) * ((Log(TDGS)) / Log(10)) + (-7.15 * 10$  $(10)$  \* TDGS + (5.98 \* 10  $(16)$ ) \* TDGS  $(2)$ ) / (P1 \* 760) Rem...Calculate KF...... For  $i = 1$  To 6  $KF(i) = LO(i) * K(i)$ Next i Rem...Guess VF & Calculate VF  $VF1 = 1$ 39 LF1 = SUML - VF1  $R = LF1/VF1$ For  $i = 1$  To 6  $VF(i) = KF(i) / (R + K(i))$ Next i SUMVF =  $VF(1) + VF(2) + VF(3) + VF(4) + VF(5) + VF(6)$ If Abs(SUMVF -  $VF1$ ) <= 0.001 Then GoTo 40 Else  $VF1 = SUMMARY$ GoTo 39 End If 40 Rem...Calculate LF... For  $i = 1$  To 6  $LF(i) = LO(i) - VF(i)$ Next i SUMLF = LF(1) + LF(2) + LF(3) + LF(4) + LF(5) + LF(6) Rem....Select key component and choose graph...  $S = 0.1$ 50 Y3 =  $(S \cap (N + 1) - S) / (S \cap (N + 1) - 1)$ If  $Abs(Y2 - Y3) \le 0.01$  Then GoTo 60 Else  $S = S + 0.01$ GoTo 50 End If Rem...Calculate stripping factor....

60 VL =  $S/K(E)$ 

Rem  $VL = 1.5$ For  $i = 1$  To 6  $ST(i) = K(i) * VL$ Next i Rem...Calculate Es........ For  $i = 1$  To 6  $ES(i) = (ST(i) \cap (N + 1) - ST(i)) / (ST(i) \cap (N + 1) - 1)$ Next i Rem...Calculate the mole of each component stripped... For  $i = 1$  To 6  $VS(i) = LF(i) * ES(i)$ Next i Rem...Calculate net overhead.... For  $i = 1$  To 6  $D1(i) = VS(i) + VF(i)$ Next i Rem  $D(3) = D(3) + 180$ SUMD =  $D1(1) + D1(2) + D1(3) + D1(4) + D1(5) + D1(6)$ Rem...Calculate lean oil.... For  $i = 1$  To 6  $B(i) = LF(i) - VS(i)$  $LR(i) = LO(i) - D1(i)$ Next i SUMB =  $B(1) + B(2) + B(3) + B(4) + B(5) + B(6)$ Rem Calculate heat duty for condenser  $Tcon = Val(Text43.Text)$  $P2 = 1.145$ Rem line output (condenser)  $K1(1) = (10 \text{ }^{\circ} (21.446 + (-1.46 \text{ }^{\star} 10 \text{ }^{\circ} 3) /$  Tcon + (-5.26) \* ((Log(Tcon)) / Log(10)) + (3.28 \* 10  $\degree$  (-11)) \* Tcon +  $(3.73 * 10 ^{(-6)}) *$  Tcon ^ 2) \* 200) / (P2 \* 760)  $K1(2) = (10 \text{ ° } (35.0169 + (-1.5 * 10 \text{ ° } 3) / Tcon + (-11.13) * ((Log(Tcon)) / Log(10)) + (9.33 * 10 \text{ ° } (-3)) *$ Tcon +  $(1.71 * 10 ^ (9)) * Tcon ^ 2)$  /  $(P2 * 760)$  $K1(3) = (10 \text{ }^{\circ} (29.8605 + (-3.152 \text{ }^{\circ} 10 \text{ }^{\circ} 3) /$ Tcon + (-7.3) \* ((Log(Tcon)) / Log(10)) + (2.42 \* 10  $\text{ }^{\circ}$  (-9)) \* Tcon +  $(1.8 * 10 ^{\circ} (-6)) *$  Tcon  $\hat{ }$  2)) / (P2 \* 760)  $K1(4) = (10 (14.67 + (-5.7 * 10 (2) / Tcon + (-3.33) * ((Log(Tcon)) / Log(10)) + (2.19 * 10 (4.9)) * Tcon$ +  $(1.3 * 10 ^{(-5)}) *$  Tcon ^ 2)) / (P2 \* 760)

```
K1(5) = (10 (20.679 + (-1.13 * 10 ^3) / Tcon + (-5.25) * ((Log(Tcon)) / Log(10)) + (-9.87 * 10 (11)) *Tcon + (6.73 * 10 ^ (6)) * Tcor ~2) * 200 / (P2 * 760)K1(6) = (10 ^ (72.91 + (-5.85 * 10 ^ 3) / Tcon + (-2.19 * 10) * ((Log(Tcon)) / Log(10)) + (-7.15 * 10 ^ (-
10)) * Tcon + (5.98 * 10 ^{6} (-6)) * Tcon ^ 2)) / (P2 * 760)
For i = 1 To 6
KF(i) = D1(i) * K1(i)Next i
VF1 = 165 LF1 = SUMD - VF1
R = LF1/VF1For i = 1 To 6
DVF(i) = KF(i) / (R + K1(i))Nexti
SUMDVF = DVF(1) + DVF(2) + DVF(3) + DVF(4) + DVF(5) + DVF(6)If Abs(SUMDVF - VF1) <= 0.001 Then
GoTo 70
Else
VF1 = SUMDVFGoTo 65
End If
70 For i = 1 To 6
DLF(i) = D1(i) - DVF(i)Next i
SUMDLF = DLF(1) + DLF(2) + DLF(3) + DLF(4) + DLF(5) + DLF(6)For i = 1 To 6
B(i) = B(i) + DLF(i)D(i) = D1(i) - DLF(i)Next i
MAKE = ML(3) - B(3)B(3) = ML(3)Rem...Calculate heat input....
HV(1) = 28.277 * (TS - 273) + (0.116) / 2 * (TS \hat{ } 2 - 273 \hat{ } 2) + (1.959 * 10 \hat{ } (-4)) / 3 * ((TS) \hat{ } 3 - 273 \hat{ }3) - (2.37 * 10 (7)) / 4 * ((TS) ^4 - 273 ) + (6.867 * 10 (11)) / 5 * ((TS) ^5 - 273 ) )HV(2) = 27.437 * (TS - 273) + (4.23 * 10 ^ (-2)) / 2 * (TS ^ 2 - 273 ^ 2) - (1.955 * 10 ^ (-5)) / 3 * (TS ^ 3 -
```
 $(2.73 \text{ }^{\circ}$  3) +  $(3.9968 \text{ }^{\circ}$  10  $\text{ }^{\circ}$  (-9)) / 4  $\text{* }$  (TS  $\text{ }^{\circ}$  4 - 273  $\text{ }^{\circ}$  4) -  $(2.9872 \text{ }^{\circ}$  10  $\text{ }^{\circ}$  (-13)) / 5  $\text{* }$  (TS  $\text{ }^{\circ}$  5 - 273  $\text{ }^{\circ}$  5)

 $HV(3) = 33.933 * (TS - 273) - (8.4186 * 10 ^ (33)) / 2 * (TS^ 2 - 273 ^ 2) + (2.99 * 10 ^ (45)) / 3 * (TS^ 3$  $- 273$  ^ 3)  $- (1.7825 * 10 \text{°} (9.4) + (1.7825 * 10 \text{°} (9.4) + (1.7825 * 10 \text{°} (1.4))$  / 5 \* (TS ^ 5 - 273 ^ 5) HV(4) = 34.942 \* (TS - 273) - (3.9957 \* 10 ^ (-2)) / 2 \* (TS ^ 2 - 273 ^ 2) + (1.9184 \* 10 ^ (-4)) / 3 \* (TS ^  $3 - 273$   $\degree$  3) - (1.5303 \* 10  $\degree$  (-7); / 4 \* (TS  $\degree$  4 - 273  $\degree$  4) + (3.9321 \* 10  $\degree$  (-11)) / 5 \* (TS  $\degree$  5 - 273  $\degree$  5) HV(5) = 28.146 \* (TS - 273) + (4 3447 \* 10 ^ (-2)) / 2 \* (TS ^ 2 - 273 ^ 2) + (1.894 \* 10 ^ (-4)) / 3 \* (TS ^  $3 - 273$  ^ 3) - (1.9082 \* 10 ^ (-7)) / 4 \* (TS ^ 4 - 273 ^ 4) + (5.3349 \* 10 ^ (-11)) / 5 \* (TS ^ 5 - 273 ^ 5) HV(6) = -0.555 \* (TS - 273) + (0.37) / 2 \* (TS ^ 2 - 273 ^ 2) - (3.197 \* 10 ^ (-4)) / 3 \* (TS ^ 3 - 273 ^ 3) +  $(1.5834 * 10 ° (-7))/4 * (TS ^ 4 - 273 ^ 4) - (3.2344 * 10 ° (-11))/5 * (TS ^ 5 - 273 ^ 5)$ HL(1) = 59.642 \* (TS - 273) + (0.328) / 2 \* (TS ^ 2 - 273 ^ 2) - (0.0015377) / 3 \* (TS ^ 3 - 273 ^ 3) +  $(3.65 * 10 (6)) / 4 * (TS * 4 - 273 )$ HL(2) = -338.956 \* (TS - 273) + (5.28) / 2 \* (TS ^ 2 - 273 ^ 2) - (0.0232) / 3 \* (TS ^ 3 - 273 ^ 3) + (0.3598 \* 10 ^ (-4)) / 4 \* (TS ^ 4 - 273 ^ 4) HL(3) = 92.053 \* (TS - 273) - (0.039953) / 2 \* (TS ^ 2 - 273 ^ 2) - (2.1103 \* 10 ^ (-4)) / 3 \* (TS ^ 3 - 273 ^  $(3) + (5.3469 * 10 ^{(-7)}) / 4 * (TS^4 - 273 ^{(-4)})$ HL(4) = -0.018 \* (TS - 273) + (1.1932) / 2 \* (TS ^ 2 - 273 ^ 2) - (9.8722 \* 10 ^ (-3)) / 3 \* (TS ^ 3 - 273 ^  $(3) + (3.167 * 10 \text{ °C}(-5))/4 * (TS * 4 - 273 \text{ °C}4)$ HL(5) = 38.332 \* (TS - 273) + (0.41) / 2 \* (TS ^ 2 - 273 ^ 2) - (0.0023) / 3 \* (TS ^ 3 - 273 ^ 3) + (5.9347 \*  $10$  ^ (-6)) / 4 \* (TS ^ 4 - 273 ^ 4) HL(6) = 23.111 \* (TS - 273) + (1.2283) / 2 \* (TS ^ 2 - 273 ^ 2) - (0.003121) / 3 \* (TS ^ 3 - 273 ^ 3) +  $(3.0714 * 10 ° (-6))/ 4 * (TS ^ 4 - 273 ^ 4)$ For  $i = 1$  To 6  $HVF(i) = VF(i) * HV(i)$ Next i  $HEIN2 = HVF(1) + HVF(2) + HVF(3) + HVF(4) + HVF(5) + HVF(6)$ For  $i = 1$  To 6  $HLF(i) = LF(i) * HL(i)$ Next i  $HEIN1 = HLF(1) + HLF(2) + HLF(3) + HLF(4) + HLF(5) + HLF(6)$  $HEIN = HEIN1 + HEIN2$ Rem...Calculate heat output.... 63 HV(1) = 28.277 \* (TDGS - 273) + (0.116) / 2 \* (TDGS  $\hat{ }$  2 - 273  $\hat{ }$  2) + (1.959 \* 10  $\hat{ }$  (-4)) / 3 \* ((TDGS)  $\hat{ }$  3 - 273  $\hat{ }$  3) - (2.37 \* 10  $\hat{ }$  (-7)) / 4 \* ((TDGS)  $\hat{ }$  4 - 273  $\hat{ }$  4) + (6.867 \* 10  $\hat{ }$  (-11)) / 5 \* ((TDGS)  $\hat{ }$  5 - $273$  ^ 5)  $HV(2) = 27.437 * (TDS - 273) + (4.23 * 10 ^ (2)) / 2 * (TDS - 2 - 273 ^ 2) - (1.955 * 10 ^ (6)) / 3$  $(TDGS \n\hat{ } 3 - 273 \n\hat{ } 3) + (3.9968 \cdot 10 \n\hat{ } (9)) / 4 \cdot (TDGS \n\hat{ } 4 - 273 \n\hat{ } 4) - (2.9872 \cdot 10 \n\hat{ } (6.13)) / 5 \cdot (TDGS$ 

 $^{\circ}$  5 - 273  $^{\circ}$  5)

**95**

```
HV(5) = 28.146 * (TDS - 273) + (4.3447 * 10 (2)) / 2 * (TDS - 273) 2 + (1.894 * 10 (4)) / 3 *(TDGS \cap 3 - 273 \cap 3) - (1.9082 \cdot 10 \cap (-7)) / 4 \cdot (TDGS \cap 4 - 273 \cap 4) + (5.3349 \cdot 10 \cap (-11)) / 5 \cdot (TDGS^{\circ} 5 - 273 ^{\circ} 5)
HV(6) = -0.555 * (TDGS - 273) + (0.37) / 2 * (TDGS ^ 2 - 273 ^ 2) - (3.197 * 10 ^ (-4)) / 3 * (TDGS ^ 3 -
273 \degree 3) + (1.5834 * 10 \degree (-7)) / 4 \degree (TDGS \degree 4 - 273 \degree 4) - (3.2344 * 10 \degree (-11)) / 5 \degree (TDGS \degree 5 - 273 \degree5)
For i = 1 To 6
HTDGS(i) = HV(i) * (D(i))HTDGS1(i) = HV(i) * (D1(i))Next i
SHTDGS = HTDGS(1) + HTDGS(2) + HTDGS(3) + HTDGS(4) + HTDGS(5) + HTDGS(6)SHTDGS1 = HTDGS1(1) + HTDGS1(2) + HTDGS1(3) + HTDGS1(4) + HTDGS1(5) + HTDGS1(6)
Rem SHTDGS = Abs(SHTDGS)
HL(1) = 59.642 * (TROS - 273) + (0.328) / 2 * (TROS ^ 2 - 273 ^ 2) - (0.0015377) / 3 * (TROS ^ 3 - 273 ^
3) + (3.65 * 10 ^{^\circ} (-6)) / 4 * (TROS ^{^\circ} 4 - 273 ^{^\circ} 4)HL(2) = -338.956 * (TROS - 273) + (5.28) / 2 * (TROS ^ 2 - 273 ^ 2) - (0.0232) / 3 * (TROS ^ 3 - 273 ^ 3)
+(0.3598 * 10 (4))/4 * (TROS 4 - 273 )HL(3) = 92.053 * (TROS - 273) - (0.339953) / 2 * (TROS ^ 2 - 273 ^ 2) - (2.1103 * 10 ^ (-4)) / 3 * (TROS ^
3 - 273 \hat{ } 3) + (5.3469 * 10 \hat{ } (-7)) / 4 * (TROS \hat{ } 4 - 273 \hat{ } 4)
HL(4) = -0.018 * (TROS - 273) + (1.1982) / 2 * (TROS \hat{ } 2 - 273 \hat{ } 2) - (9.8722 * 10 \hat{ } (-3)) / 3 * (TROS \hat{ } 3
- 273 ^ 3) + (3.167 * 10 ^ (-5)) / 4 * (TROS ^ 4 - 273 ^ 4)
HL(5) = 38.332 * (TROS - 273) + (0 41) / 2 * (TROS ^ 2 - 273 ^ 2) - (0.0023) / 3 * (TROS ^ 3 - 273 ^ 3) +
(5.9347 * 10 ^{(-6)}) / 4 * (TROS ^{+} 4 - 273 ^{+} 4)HL(6) = 23.111 * (TROS - 273) + (1 2283) / 2 * (TROS ^ 2 - 273 ^ 2) - (0.003121) / 3 * (TROS ^ 3 - 273 ^
3) + (3.0714 * 10 ^ (-6)) / 4 * (TROS ^ 4 - 273 ^ 4)
For i = 1 To 6
H T R OS(i) = HL(i) * B(i)Next i
BHTRO = (B(1) + B(2) + B(3) + B(4) + B(5) + B(6))SHTROS = HTROS(1) + HTROS(2) + HTROS(3) + HTROS(4) + HTROS(5) + HTROS(6)
```
 $HV(3) = 33.933$  \* (TDGS - 273) - (8.4186 \* 10 ^ (-3)) / 2 \* (TDGS ^ 2 - 273 ^ 2) + (2.99 \* 10 ^ \ 1/3 \*  $(TDGS \cap 3 - 273 \cap 3) - (1.7825 \cdot 10 \cap (-8)) / 4 \cdot (TDGS \cap 4 - 273 \cap 4) + (3.6934 \cdot 10 \cap (-12)) / 5 \cdot (TDGS$ 

 $HV(4) = 34.942 * (TDGS - 273) - (3.9957 * 10 ^ (2)) / 2 * (TDGS ^ 2 - 273 ^ 2) + (1.9184 * 10 ^ (4)) / 3 *$  $(TDGS \n\degree 3 - 273 \r\degree 3) - (1.5303 \r\degree 1) \n\degree (TDGS \r\degree 4 - 273 \r\degree 4) + (3.9321 \r\degree 10 \r\degree (-11)) / 5 \r\degree (TDGS \r\degree 5)$ 

 $^{\circ}$  5 - 273  $^{\circ}$  5)

 $^{\circ}$  5 - 273  $^{\circ}$  5)

```
96
```

```
Rem...Calculate energy balance REBOILER....
For I = 1 To 6BBO(i) = REF * B(i)Next i
Rem Calculate Bubble point temp and Dew point temp for condensor ans reboiler
PP = 0For CC = 1 To 2
Dim KK1$(10), TC(10), PC(10), WC(10), TB(10), Tbua(2), Tdea(2)
Dim DEL(10, 10), J1(10), X2(10), Q(10), ZX(10), AC(10)
Dim G(10), Y1(10), G2(10), GG(10), YZ(10), ZZZ(10), JJ(10), A(10)
Dim C(3), SA(10), M(2), D1(10), Hi10), AlJ(10, 10)
Dim XLF(10), XK1(10), TAR1(10), PS(10)
Dim FOX(10), F(10), F1(10), F2(10)
PIR = 3.14159R = 8.314RG = 8.313999 * 10 ^ -5NC = 6BUB = 0P = P1TC(1) = Val(Text1.Text)TC(2) = Vel(Text14.Text)TC(3) = Val(Text15.Text)TC(4) = Val(Text18.Text)TC(5) = Val(Text19.Text)TC(6) = Val(Text20.Text)PC(1) = Val(Text21.Text)PC(2) = Val(Text22.Text)PC(3) = Val(Text23.Text)PC(4) = Val(Text24.Text)PC(5) = Val(Text25.Text)PC(6) = Val(Text26.Text)TB(1) = VaI(Text27.Text)TB(2) = Val(Text28.Text)TB(3) = Val(Text29.Text)TB(4) = Val(Text30.Text)TB(5) = Val(Text31.Text)
```

```
TB(6) = Val(Text32.Text)WC(1) = Val(Text33.Text)WC(2) = Val(Text34.Text)WC(3) = VaI(Text35.Text)WC(4) = VaI(Text38.Text)WC(5) = Val(Text39.Text)WC(6) = Val(Text40.Text)Sum = D(1) + D(2) + D(3) + D(4) + D(5) + D(6)If PP = 1 Then
Sum = B(1) + B(2) + B(3) + B(4) + B(5) + B(6)End If
For i = 1 To 6
Q(i) = D(i)Next i
If PP = 1 Then
For i = 1 To 6
Q(i) = B(i)Next i
End If
KK1\$(1) = H2SKK1\$(2) = CO2KK1\$(3) = H2OKK1\$(4) = CH4KK1\$(5) = C2H4KK1\$(6) = MEARem 31 L42$ = "####.##": L14$ = "# ####": L14E$ = "#.####^^^^": L24$ = "##.####"
Rem 33 L2$ = "\ \ #.#### #.####^^^^ #.####^^^^"
Rem 34 L3$ = "\ \ #.#### #.####
                                                             #,####^^^^^"
Rem 35 L5$ = ^{\circ}\#, #### #, #####"
Rem 36 L6$ = "\ \ #.####
                                               \# \# \# \# \# \qquad \# \# \# \# \# \# \# \# \mathord{\frown} \mathord{\frown} \mathRem 37 L4$ = "Phase compressibilities"
Rem 38 PIR = 3.1415926541
10080 R = 8.314 'R = J/Mol K
10090 RG = 0.00008314 'R = bar m^3/mol K
100110 If INPF = 1 Then GoTo 100410
```

```
100270 For i = 1 To NC
100280 For J = 1 To NC
100290 DEL(i, J) = 0100300 Next J
100310 Next i
100320 GoTo 100410
100410 If NC = 1 Then GoTo 100600
100440 If INTFLG = 0 Then GoTo 100530
100450 For i = 1 To NC
100460 For J = i To NC
100470 If i = J Then GoTo 510
100480 Debug.Print "k("; i; ","; J; ") = "
100500 DEL(J, i) = DEL(i, J)100510 Next J
100520 Next +
100530 If INTFLG = 0 Then GoTo 100600
100540 Debug. Print "matrix of binary interaction parameters"
100550 For i = 1 To NC
100560 For J = I To NC
100570 Debug.Print DEL(i, J)
100580 Next J
100590 Next i
100600 If YOS = 2 Then End
100610 Debug. Print " for bubble point temperature calculation"
100620 GoSub 1003630
100630 Debug.Print "
                    for dew point temperature calculation"
100640 GoSub 1004960
GoTo 100600
100730
=Stop
100740 'subroutine prfuga
100750 C1 = Sqr(2)100760 C2 = 1 + C1100770 C3 = C1 - 1
```

```
100590 Next i
100600 If YOS = 2 Then End
100610 Debug. Print " for bubble point temperature calculation"
100620 GoSub 1003630
100630 Debug. Print " for dew point temperature calculation"
100640 GoSub 1004960
GoTo 100600
100730
= =Stop
100740 'subroutine prfuga
100750 C1 = Sqr(2)100760C2 = 1 + C110077C3 = C1 - 110078MAX = 01007 \text{c}MIN = 0
  1008f NC > 1 Then GoTo 100840
  1008.L = A(1)1008B = H(1)10060To 1001000
   1000r i = 1 To NC
    10CA(i) = 010(exti
    10L = 010^3 = 010r i = 1 To NC
     1B = BB + ZX(i) * H(i)pr J = 1 To NC
      i = J Then GoTo 100960
      L = LL + ZX(i) * ZX(J) * A[J(i, J)]V(J) = SA(J) + ZX(i) * AJJ(i, J)DTo 980
       = LL + ZX(i) * ZX(i) * A(i)
      A(J) = SA(J) + ZX(J) * A(J)xt J
```
 $\frac{1}{2}$  +

```
100990 Next i
1001000 CA = LL * P / ((RG * T) ^ 2)
1001010 CB = BB * P / (RG * T)
1001020 C(1) = CB - 11001030 C(2) = CA - CB *(3 \times CB + 2)1001040 C(3) = CB * (CB * CB + CB - CA)1001050 SSA = (3 \times C(2) - C(1) \times C(1)) / 3
1001060 SB = (2*(C(1) \land 3) - 9*C(1) * C(2) + 27*C(3)) / 271001070 SR = ((SSA / 3) \cap 3) + ((SB / 2) \cap 2)1001080 If SR < 0 Then GoTo 1001310 
1001090 If SR > 0 Then GoTo 1001150 
1001100 AZ = (-SB / 2) \hat{(-1 / 3)}1001110 YZ(1) = AZ + AZ1001120 YZ(2) = -YZ(1) / 2
1001130 YZ(3) = YZ(2)1001140 GoTo 1400
1001150 XA = (Sqr(SR)) - (SB / 2)
1001160 If XA < 0 Then GoTo 1170 Else GoTo 1001200
1001170 XA = -XA1001180 AZ = -1 * ((XA) ~ (1 13))
1001190 GoTo 1210 
1001200 AZ = (XA) \hat{(-173)}1001210 XB = -(SB / 2) - Sqr(SR)
1001220 If XB > 0 Then GoTo 1001260 
1001230 XB = -XB 
1001240 LB = -(XB \n(1/3))1001250 GoTo 1270 
1001260 LB = (XB) \hat{(-173)}1001270 YZ(1) = AZ + LB1001280 YZ(2) = YZ(1)1001290 YZ(3) = YZ(1)1001300 GoTo 1001400 
1001310 Temp = ((SSA / 3) ^ 3)
1001320 Temp = Sqr(-Temp)
1001330 CSPHI = -SB / (2 * Temp)
1001340 TANPHI = (Sqr(1 - CSPHI ~ 2)) ; CSPHI
```
1001350 PHI = Atn(TANPHI) 1001360 T11 =  $2 * Sqr(-SSA / 3)$ 1001370 YZ(1) = T11 \* Cos(PHI / 3) 1001380 YZ(2) = T11 \* Cos((PHI + 2 \* PIR) / 3) 1001390 YZ(3) = T11 \* Cos((PHI + 4 \* PIR) / 3) 1001400 For  $i = 1$  To 3  $1001410$  YZ(i) = YZ(i) - C(1) / 3 1001420 Next i 1001430 If YZ(1) > YZ(2) Then GoTo 1001460 1001440 If  $YZ(2) > YZ(3)$  Then  $YMAX = YZ(2)$  Else  $YMAX = YZ(3)$ 1001450 GoTo 1470 1001460 If  $YZ(1) > YZ(3)$  Then  $YMAX = YZ(1)$  Else  $YMAX = YZ(3)$ 1001470 If YZ(1) < YZ(2) Then GoTo 1001500 1001480 If  $YZ(2) < YZ(3)$  Then YMIN =  $YZ(2)$  Else YMIN =  $YZ(3)$ 1001490 GoTo 1510 1001500 If  $YZ(1) < YZ(3)$  Then  $YMIN = YZ(1)$  Else  $YMIN = YZ(3)$  $1001510 Z0 = YMAX$ 1001520 q1 =  $YMIN$ 1001530 W1 =  $q1 * RG * T/P$ 1001540 If W1 < BB Then  $q1 = Z0$ 1001550 '  $0 = VAPOR AND 1 = LIQUID$ 1001580 If ICOMP = 0 Then Return 1001590 If IFASE = 0 Then  $ZZ = Z0$  Else  $ZZ = q1$ 1001600 AG1 =  $(ZZ + C2 * CB) / (ZZ - C3 * CB)$ 1001610 AG1 =  $Log(AG1)$ 1001620 AG2 = CA / (2  $*$  CB  $*$  C1) 1001630 If NC > 1 Then GoTo 1001680 1001640  $FOX(1) = ZZ - 1 - Log(ZZ - CB) - AG1 * AG2$ 1001650 FOX(1) =  $Exp(FOX(1))$ 1001660  $F(1) = P * FOX(1)$ 1001670 GoTo 1001740 1001680 For  $J = 1$  To NC 1001690 AG3 =  $(2 * SA(J) / LL) - (H(J) / BB)$ 

 $1001700$  FOX(J) = (H(J) \* (ZZ - 1) / BB) - Log(ZZ - CB) - AG1 \* AG2 \* AG3

1001710  $FOX(J) = Exp(FOX(J))$ 

1001730 Next J

1001740 Return

1001750

 $\frac{1}{2} \frac{1}{2} \frac{1}{2} \frac{1}{2} \frac{1}{2} \frac{1}{2} \frac{1}{2} \frac{1}{2}$ 

```
1001760 'subroutine prcons 
1001770 Fori = 1 To NC
1001780 AC(i) = 0.457235529 * ((RG * TC(i)) ~ 2) / PC(i) 
1001790 H(i) = 0.077796074 * RG * TC(i) / PC(i)
1001800 XK = 0.37464 + (1.54226 - 0.26992 * VVC(i)) * WC(i) 
1001810 TR = T / TC(i)
1001820 ALSQR = 1 + XK*(1 - Sqr(TR))1001830 ALPHA = ALSQR * ALSQR 
1001840 A(i) = ALPHA * AC(i)1001850 Next i
1001860 If NC = 1 Then GoTo 1001930
1001870 For i = 1 To NC - 1
1001880 For J = i + 1 To NC
1001890 AIJ(i, J) = (1 - DEL(i, J)) * Sqr(A(i) * A(J))1001900 AIJ(J, i) = AIJ(i, J)1001910 Next J 
1001920 Next I 
1001930 Return 
1001940
===1001950 'subroutine comp 
1001960 Sum = 01001970 T = 298
P = 61001980 If NC = 1 Then Q(1) = 11001990 If NC = 1 Then GoTo 1002080 
1002000 For i = 1 To NC
1002030 Sum = Sum + Q(i)
1002040 Next i
1002050 Fori = 1 To NC
```
1002060  $Q(i) = Q(i) / Sum$ 1002070 Next i 1002080 GoSub 1001760 'call prcons 1002090 For i = 1 To NC: **zx(i)** = Q(i): Next i 1002100 IFASE = 0: ICOMP =  $0$ 1002110 GoSub 100740 'call prfuga 1002120 Debug.Print: Print LA\$ 1002130 Debug.Print "Compressibility calculation using the Peng-Robinson EOS": Print 1002140 Debug.Print "Temperature= Print using; L42\$; T;: Print" K" 1002150 Debug.Print "Pressure = ";: Print using; L42\$; P;: Print " bar": Print 1002160 Debug.Print : Print "Compressibility",: Print "Specific volume (m^3/mol)" 1002170 Debug.Print "Vapor",: Print using; L14\$; Z0;: Print , ,: Print using; L14E\$; Z0 \* RG \* T / P 1002180 Debug.Print "Liquid",: Print using; L14\$; q1;: Print , ,: Print using; L14E\$; q1 \* RG \* T / P 1002190 Debug.Print L4\$ 1002200 Debug.Print 1002210 Debug.Print "Type 1 to run again with same components and kijs" 1002220 **IENDFG** =  $0$ 1002230 If IENDFG <> 0 Then GoTo 1960 1002240 Return 1003290  $=$  $=$  $=$  $=$ 1003300 'subroutine spfug 1003310 ICOMP = 1  $1001003320$  Sum = 0  $1003330$  T = 298 1003340 If NC = 1 Then  $Q(1) = 1$ 1003350 If NC = 1 Then GoTo 3440 1003360 Fori = 1 To NC 1003390 Sum = Sum +  $Q(i)$ 1003400 Next i 1003410 Fori = 1 To NC 1003420  $Q(i) = Q(i) / Sum$ 

1003430 Next!

1003440 IFASE =  $0$ 

```
1003460 For i = 1 To NC: ZX(i) = Q(i): Next i
1003470 GoSub 100740 'call prfuga
1003480 Debug.Print: Print LA$
1003490 Debug.Print "Fugacity calculation using the Peng-Robinson equation of state" 
1003500 Debug.Print "Temperature = "ะ: Print using; L42$; T;: Print " K"
1003510 Debug.Print "Pressure = "... Print using; L42$; P;: Print " bar": Print
1003520 Debug.Print''Component Feed Fugacity (bar) (f/xP) "
1003530 Fori = 1 To NC
1003540 Debug.Print using; L2$; KK1(i), ZX(i), F(i), FOX(i)
1003550 Next i
1003560 Debug.Print: Print L4$;: Print using; L14$; zz 
1003570 Debug.Print LA$: Print
1003580 Debug.Print "Type 1 to run again with same components and kijs"
1003590 IENDFG = 0
1003600 If IENDFG <> 0 Then GoTo 3320
1003610 Return
1003620
===1003630 'subroutine bubptt
1003640 N = 0: ICOMP = 1: KVALUE = 0
1003650 Sum = 0: ICONV = 0
1003660 P = P11003670
1003680 T = 298
1003690 If NC = 1 Then Q(1) = 11003700 If NC = 1 Then GoTo 1003790
1003710 For i = 1 To NC
1003740 Sum = Sum + Q(i)1003750 Next i 
1003760 Fori = 1 To NC 
1003770 Q(i) = Q(i) / Sum1003780 Next i
1003790 If T <> 0 Then GoTo 1003870 
1003800 TBG = 0
1003810 TCG = 0
```
**า 05**

1003820 For  $i = 1$  To NC 1003830 TBG = TBG +  $Q(i)$  \* TB(i) 1003840 TCG = TCG +  $Q(i) * TC(i)$ 1003850 Next i 1003860 T =  $0.5 *$  (TBG + TCG) 1003870 If N > 30 Then GoTo 4880 1003880 For  $i = 1$  To NC 1003890 If KVALUE = 1 Then GoTo 3950 1003900 DT1 =  $(1/T) - (1/TB(i))$ 1003910 DT2 =  $(1 / TC(i)) - (1 / TB(i))$ 1003920 DLNP = Log(PC(i)) 1003930 PS(i) = Exp(DLNP \* DT1 / DT2) 1003940  $XK1(i) = PS(i) / P$ 1003950 GG(i) =  $Q(i) * XK1(i)$ 1003960 Next i 1003970 KKK =  $0$ 1003980 NLOOP = 1 1003990 If T < 50 Then GoTo 1004590 1004000 If T > 1200 Then GoTo 1004590  $1004010 N = N + 1$ 1004020 GoSub 1001760 'call prcons 1004030 For  $i = 1$  To NC:  $ZX(i) = Q(i)$ : Next i 1004040 IFASE =  $1$ 1004050 GoSub 740 'call prfuga 1004060 For  $i = 1$  To NC: F1(i) = F(i): Next i  $1004070$   $ZZ1 = ZZ$ 1004080 SUMY =  $0$ 1004090 Fori = 1 To NC 1004100  $G2(i) = GG(i)$  $1004110$  SUMY = SUMY + GG(i) 1004120 Next i 1004130 Fori = 1 To NC 1004140  $GG(i) = GG(i) / SUMY$ 1004150 Next i 1004160 SUMY =  $0$ 1004170 KKK = KKK + 1

1004180 For  $i = 1$  To NC:  $ZX(i) = GG(i)$ : Next i 1004190 IFASE =  $0$ 1004200 GoSub 100740 'call prfuga 1004210 For  $i = 1$  To NC: F2(i) = F(i): Next i  $1004220$   $ZZ2 = ZZ$ 1004230 Fori = 1 To NC 1004240  $GG(i) = F1(i) * GG(i) / F2(i)$ 1004250 Y1(i) = GG(i) 1004260 SUMY =  $SUMY + GG(i)$ 1004270 Next i 1004280 ITEST =  $0$ 1004290 For  $i = 1$  To NC 1004300 TEST =  $Abs(Y1(i) - G2(i))$ 1004310 If TEST > 0.0001 Then ITEST = ITEST + 1 1004320  $GG(i) = GG(i) / SUMY$ 1004330 Next i 1004340 If KKK > 25 Then GoTo 1004400 1004350 If ITEST <= 0 Then GoTo 1004400 1004360 For  $i = 1$  To NC 1004370 G2(i) = Y1(i) 1004380 Next i 1004390 GoTo 4160 1004400 M(NLOOP) = SUMY  $1004410$  KKK = 0 1004420 If (NLOOP -1) > 0 Then GoTo 1004460 1004430 NLOOP = 2 1004440  $T = T - 0.005$ 1004450 GoTo 4020 1004460 DSDT =  $(M(2) - M(1)) / (0.005)$ 1004470 If (Abs(DSDT) < 0.00001) Then GoTo 1004590 1004480 DLT =  $(M(1) - 1) /$  DSDT 1004490 If Abs(DLT) < 0.0026 Then GoTo 1004670 1004500 If N > 50 Then GoTo 1004650 1004510 If N < 11 Then DD = 20 1004520 If N  $>= 11$  Then DD = 5

1004530 If  $DLT > DD$  Then  $T = T + DD$ 

```
4100540 If DLT > DD Then GoTo 1003980 
1004550 If DLT < -DD Then T = T - DD 
1004560 If -DLT > DD Then GoTo 1003980 
1004570 T = T + DLT + 0.0025
1004580 GoTo 1003980 
1004590 If N > 2 Then GoTo 1004630 
1004600 If ZZ1 >= 0.307 Then T = T - 101004610 If ZZ2 <= 0.307 Then T = T + 101004620 GoTo 1003980
1004630 Debug.Print "Calculation not converging: one-phase region or poor initial guess" 
1004640 GoTo 1004880
1004650 Debug.Print: Print "Bubble point calculation did not converge": Print 
1004660 GoTo 1004880 
1004670 YK = K1004680 TTEST = (ZZ1 - ZZ2) ^ 2
1004690 If TTEST > 0.00001 Then GoTo 4730
1004700 If ZZ1 >= 0.307 Then T = T - 25 / Sqr(YK)
1004710 If ZZ1 < 0.307 Then T = T + 25 / Sqr(YK)
1004720 KVALUE = 0: GoTo 3870 
1004730 For i = 1 To NC
1004740 XK1(i) = GG(i) / Q(i)1004750 Next i
1004760 Debug.Print: Print LA$
1004770 Debug.Print "Bubble point temperature calculation using the "
1004780 Debug.Print "Peng Robinson equation of state"
1004790 Debug.Print "Pressure = "; P;: Print " bar"
1004800 Debug.Print "Calculated bubble point temperature = "; TTbu = T1004810 Debug.Print "Component Feed Vapor K"
1004820 Fori = 1 To NC
1004830 Debug.Print using; L3$; KK1$(i), Q(i), GG(i), XK1 (i)
1004840 Next i
1004850 Debug.Print: Print L4$: Print 1: Print using; L5$; ZZ1, ZZ2: Print 
1004860 Debug.Print "Number of iterations = "; N 
1004870 Debug.Print LA$: Print: ICONV = 1
1004880
```

```
1004890 IENDFG = 01004900 If IENDFG = 0 Then GoTo 4940
1004905 If ICONV = 0 Then GoTo 3640
1004910
1004920 KVALUE = 01004930 N = 0: GoTo 3650 
1004940 GoTo 630 
1004950
出版業業
1004960 'subroutine dewptt 
1004970 ICOMP = 1: KVALUE = 01004980 N = 01004990 Sum = 0: ICONV = 0
1005000 P = P11005010
1005020 T = 298
1005030 If NC = 1 Then Q(1) = 11005040 If NC = 1 Then GoTo 5130
1005050 For i = 1 To NC
1005080 Sum = Sum + Q(i)1005090 Next +
1005100 For i = 1 To NC
1005110 Q(i) = Q(i) / Sumi
1005120 Next 
1005130 If T<>0 Then GoTo 5210 
1005140 TBG = 01005150 TCG = 01005160 For i = 1 To NC
1005170 TBG = TBG + Q(i) * TB(i)
1005180 TCG = TCG + Q(i) * TC(i)1005190 Next i
1005200 T = 0.5 * (TBG + TCG)
1005210 If N > 30 Then GoTo 1006180
1005220 Fori = 1 To NC
1005230 If KVALUE = 1 Then GoTo 1005290
```

```
1005240 DT1 = (1 / T) - (1 / TB(i))1005250 DT2 = (1 / TC(i)) - (1 / TB(i))1005260 D LNP = Log(PC(i))1005270 PS(i) = Exp(DLNP * DTI / DT2) 
1005280 XK1(i) = PS(i) / P1005290 JJ(i) = Q(i) / XK1(i)1005300 Next i
1005310 KKK = 01005320 NLOOP = 1
1005330 If T < 100 Then GoTo 5930
1005340 If T > 1200 Then GoTo 5930
1005350 N = N + 1
1005360 GoSub 1760 'call prcons
1005370 For i = 1 To NC: ZX(i) = Q(i): Next i
1005380 IFASE = 0
1005390 GoSub 740 'call prfuga
1005400 For i = 1 To NC: F1(i) = F(i): Next i
1005410 ZZ1 = ZZ1005420 SUMX = 01005430 For i = 1 To NC
1005440 X2(i) = JJ(i)1005450 SUMX = SUMX + JJ(i)
1005460 Next i
1005470 Fori = 1 To NC
1005480 JJ(i) = JJ(i) / SUMX1005490 Next i
1005500 SUMX = 01005510 KKK = KKK + 1
1005520 For i = 1 To NC: ZX(i) = JJ(i): Next i
1005530 IFASE = 1
1005540 GoSub 740 'call prfuga
1005550 For i = 1 To NC: F2(i) = F(i): Next i
1005560 ZZ2 = ZZ1005570 For i = 1 To NC
1005580 JJ(i) = F1(i) * JJ(i) / F2(i)
```
1005590  $J1(i) = JJ(i)$ 

```
1005600 SUMX = SUMX + JJ(i)1005610 Next i 
1005620 ITEST = 01005630 For i = 1 To NC 
1005640 TEST = Abs(J1(i) - X2(i))1005650 If TEST > 0.0001 Then ITEST = ITEST + 1 
1005660 JJ(i) = JJ(i) / SUMX
1005670 Next i
1005680 If KKK > 25 Then GoTo 1005740 
1005690 If ITEST <= 0 Then GoTo 1005740 
1005700 For i = 1 To NC
1005710 \text{ X2(i)} = \text{J1(i)}1005720 Next i 
1005730 GoTo 1005500 
1005740 M(NLOOP) = SUMX 
1005750 KKK = 01005100760 If (NLOOP - 1) > 0 Then GoTo 5800
1005770 NLOOP = 21005780 T = T - 0.0051005790 GoTo 5360
1005800 DSDT = (M(2) - M(1)) / 0.0051005810 If (Abs(DSDT) < 0.00001) Then GoTo 1005930
1005820 DLT = (M(1) - 1) / DSDT
1005830 If N > 50 Then GoTo 1005950
1005840 If N < 11 Then DD = 50
1005850 If N >= 11 Then DD = 10
1005860 If DLT > DD Then T = T + DD1005870 If DLT > DD Then GoTolOO 5320
1005880 If DLT < -DD Then T = T - DD
1005890 If DLT < -DD Then GoTo 1005320
1005900 If Abs(DLT) < 0.01 Then GoTo 1005970
1005910 T = T + DLT + 0.0025
1005920 GoTo 1005320
1005930 Debug.Print "Calculation not converging: one-phase region or poor initial guess" 
1005940 GoTo 1006180
1005950 Debug.Print: Print "Dew point calculation did not converge": Print
```

```
1005960 GoTo 1006180 
1005970 YK = N
1005980 TTEST = (ZZ1 - ZZ2) ^ 2
1005990 If TTEST > 0.00001 Then GoTo 1006030
1006000 If ZZ1 > = 0.307 Then T = T - 25 / Sqr(YK)
1006010 If ZZ1 < 0.307 Then T = T + 25 / Sqr(YK)
1006020 KVALUE = 0: GoTo 1005210 
1006030 For i = 1 To NC
1006040 XK1(i) = Q(i) / JJ(i)1006050 Next I
1006060 Debug.Print: Print LA$
1006070 Debug.Print "Dew point temperature calculation using the " 
1006080 Debug.Print "Peng Robinson equation of state"
1006090 Debug.Print "Pressure(bar) = "; P1006100 Debug.Print "Calculated dew point temperature(K) = \degree; T
Tde = T1006110 Debug.Print" Feed Liquid K"
1006120 Fori = 1 To NC
1006130 Debug.Print Q(i), XX(i), XK1(i)
1006140 Next I
1006150 Debug.Print: Print L4$: Print ;: Print using; L5$; ZZ1, ZZ2: Print
1006160 Debug. Print "Number of iterations = "; N
1006170 Debug.Print LA$: Print: ICONV = 1 
1006180
1006190 IENDFG = 0
YOS = YOS + 11006240
コココニ
Rem...Calculate heat of vaporization (Reboiler)
```

```
HVAPB(1) = 26.89 * (1 - 369.82 / 369.82) ^ 0.365
HVAPB(2) = 15.326 * (1 - Treb / 304.19) \hat{ } 0.227
HVAPB(3) = 52.053 * (1 - Treb / 647.13) ^ 0.321
HVAPB(4) = 10.312 * (1 - Treb / 190.58) \hat{ } 0.265
HVAPB(5) = 21.342 * (1 - Treb / 305.42) ^ 0.403
HVAPB(6) = 74.024 * (1 - Treb / 638) \hat{ } 0.304
```
For  $i = 1$  To 6

Next i

 $SUREHVAP = REHVAP(1) + REHVAP(2) + REHYAP(3) + REHYAP(4) + REHYAP(5) + REHYAP(6)$ Rem....Energy balance condenser HL(1) = 59.642 \* (Tcon - TDGS) + (0.328) / 2 \* (Tcon ^ 2 - TDGS ^ 2) - (0.0015377) / 3 \* (Tcon ^ 3 -TDGS  $\hat{ }$  3) + (3.65  $*$  10  $\hat{ }$  (-6)) / 4  $*$  (Tcon  $\hat{ }$  4 - TDGS  $\hat{ }$  4) HL(2) = -338.956 \* (Tcon - TDGS) + (5 28) / 2 \* (Tcon ^ 2 - TDGS ^ 2) - (0.0232) / 3 \* (Tcon ^ 3 -TDGS  $\hat{ }$  3) + (0.3598  $\hat{ }$  10  $\hat{ }$  (-4)) / 4  $\hat{ }$  (Tcon  $\hat{ }$  4 - TDGS  $\hat{ }$  4) HL(3) = 92.053 \* (Tcon - TDGS) - (0.039953) / 2 \* (Tcon ^ 2 - TDGS ^ 2) - (2.1103 \* 10 ^ (-4)) / 3 \* (Tcon ^ 3 - TDGS ^ 3) + (5.3469 \* 10 ^ (-7)) / 4 \* (Tcon ^ 4 - TDGS ^ 4) HL(4) = -0.018 \* (Tcon - TDGS) + (1.1982) / 2 \* (Tcon ^ 2 - TDGS ^ 2) - (9.8722 \* 10 ^ (-3)) / 3 \*  $(Tcon \text{A} 3 - TDGS \text{A} 3) + (3.167 * 10 \text{A} (5)) / 4 * (Tcon \text{A} 4 - TDGS \text{A} 4)$  $HL(5) = 38.332$  \* (Tcon - TDGS) + (0.41) / 2 \* (Tcon ^ 2 - TDGS ^ 2) - (0.0023) / 3 \* (Tcon ^ 3 - TDGS  $\hat{A}$  3) + (5.9347 \* 10  $\hat{A}$  (-6)) / 4 \* (Tcon  $\hat{A}$  4 - TDGS  $\hat{A}$  4) HL(6) = 23.111 \* (Tcon - TDGS) + (1.2283) / 2 \* (Tcon ^ 2 - TDGS ^ 2) - (0.003121) / 3 \* (Tcon ^ 3 -TDGS  $\hat{ }$  3) + (3.0714  $*$  10  $\hat{ }$  (-6)) / 4  $*$  (Tcon  $\hat{ }$  4 - TDGS  $\hat{ }$  4) HV(1) = 28.277 \* (Tcon - TDGS) + (0.116) / 2 \* (Tcon ^ 2 - TDGS ^ 2) + (1.959 \* 10 ^ (-4)) / 3 \*  $((Toon)$  ^ 3 - TDGS ^ 3) - (2.37 \* 10 ^ (-7)) / 4 \* ((Tcon) ^ 4 - TDGS ^ 4) + (6.867 \* 10 ^ (-11)) / 5 \*  $((Toon)$  ^ 5 - TDGS  $'$  5)  $HV(2) = 27.437 * (Tcon - TDGS) + (4.23 * 10 ^ (2)) / 2 * (Tcon - 2 - TDGS - 2) - (1.955 * 10 ^ (5)) /$ 3\* (Tcon ^ 3 - TDGS ^ 3) + (3.9968 \* 10 ^ (-9)) / 4 \* (Tcon ^ 4 - TDGS ^ 4) - (2.9872 \* 10 ^ (-13)) / 5  $*(Tcon \land 5 - TDGS \land 5)$ HV(3) = 33.933 \* (Tcon - TDGS) - (8.4186 \* 10 ^ (-3)) / 2 \* (Tcon ^ 2 - TDGS ^ 2) + (2.99 \* 10 ^ (-5)) /  $3*($ Tcon  $\hat{ }$   $3$  - TDGS  $\hat{ }$   $3)$  - (1.7825  $*$  10  $\hat{ }$   $(-8)$ ) / 4  $*($ Tcon  $\hat{ }$  4 - TDGS  $\hat{ }$   $4)$  + (3.6934  $*$  10  $\hat{ }$   $(-12)$ ) / 5  $*(Toon 6 - 5 - TDGS 6)$ HV(4) = 34.942 \* (Tcon - TDGS) - (3.9957 \* 10 ^ (-2)) / 2 \* (Tcon ^ 2 - TDGS ^ 2) + (1.9184 \* 10 ^ (-4)) / 3 \* (Tcon ^ 3 - TDGS ^ 3) - (1.5303 \* 10 ^ (-7)) / 4 \* (Tcon ^ 4 - TDGS ^ 4) + (3.9321 \* 10 ^ (-11)) / 5  $*$  (Tcon  $\hat{ }$  5 - TDGS  $\hat{ }$  5) HV(5) = 28.146 \* (Tcon - TDGS) + (4.3447 \* 10 ^ (-2)) / 2 \* (Tcon ^ 2 - TDGS ^ 2) + (1.894 \* 10 ^ (-4)) / 3 \* (Tcon ^ 3 - TDGS ^ 3) - (1.9082 \* 10 ^ (-7)) / 4 \* (Tcon ^ 4 - TDGS ^ 4) + (5.3349 \* 10 ^ (-11)) / 5  $*$  (Tcon  $\hat{ }$  5 - TDGS  $\hat{ }$  5) HV(6) = -0.555 \* (Tcon - TDGS) + (0.37) / 2 \* (Tcon ^ 2 - TDGS ^ 2) - (3.197 \* 10 ^ (-4)) / 3 \* (Tcon ^  $3 - TDGS \n\hat{ }$  3) + (1.5834 \* 10  $\hat{ }$  (-7))/4 \* (Tcon  $\hat{ }$  4 - TDGS  $\hat{ }$  4) - (3.2344 \* 10  $\hat{ }$  (-11))/5 \* (Tcon  $\hat{ }$  5  $-$  TDGS  $^{\circ}$  5) For  $i = 1$  To 6

 $COHL(i) = HL(i) * DLF(i)$  $COHV(i) = HV(i) * DVF(i)$  $COHVAP(i) = HVAPBC(i) * DLF(i) * 1000$ Next i SUCOHL =  $COHL(1)$  +  $COHL(2)$  +  $COHL(3)$  +  $COHL(4)$  +  $COHL(5)$  +  $COHL(6)$ SUCOHV = COHV(1) + COHV(2) + CCHV(3) + COHV(4) + COHV(5) + COHV(6)  $SUCOHVAP = COHVAP(3) + COHVAP(6)$ Rem Heat duty condenser DELCON = Abs(SUCOHL + SUCOHV) + Abs(SUCOHVAP) Rem Energy balance for overall Rem Heat input (feed + output reboiler) OVERIN = (HEIN + Abs(SUREHVAP) \* 1000 + Abs(SUCOHL)) Rem Heat output (gas out + liquid out) Rem OVEROUT = SHTDGS + SHTROS + 7 \* Abs((2 \* HFMEA \* L0(6)) + (HFC02 \* (10 \* L0(2)) + (HFH20 \* L0(3)))) OVEROUT = SHTDGS1 + SHTROS + 61900  $*(L0(2))$ Rem Debug.Print (OVEROUT - OVERIN) Rem Heat of Exchanger If OVERIN > OVEROUT Then GoTo 15000 HLEX1(1) = 59.642 \* (TROS - TLI) + (0.328) / 2 \* (TROS ^ 2 - TLI ^ 2) - (0.0015377) / 3 \* (TROS ^ 3 -TLI ^ 3) + (3.65 \* 10 ^ (-6)) / 4 \* (TROS ^ 4 - TLI ^ 4) HLEX1(2) = -338.956 \* (TROS - TLI) + (5.28) / 2 \* (TROS ^ 2 - TLI ^ 2) - (0.0232) / 3 \* (TROS ^ 3 - TLI  $\hat{ }$  3) + (0.3598 \* 10  $\hat{ }$  (-4)) / 4 \* (TROS  $\hat{ }$  4 - TLI  $\hat{ }$  4) HLEX1(3) = 92.053 \* (TROS - TLI) - (0.039953) / 2 \* (TROS ^ 2 - TLI ^ 2) - (2.1103 \* 10 ^ (-4)) / 3 \*  $(TROS \cap 3 - TLI \cap 3) + (5.3469 * 10 \cap (-7))/4 * (TROS \cap 4 - TLI \cap 4)$ HLEX1(4) = -0.018 \* (TROS - TLI) + (1.1982) / 2 \* (TROS ^ 2 - TLI ^ 2) - (9.8722 \* 10 ^ (-3)) / 3 \*  $(TROS \cap 3 - TLI \cap 3) + (3.167 * 10 \cap (-5))/4 * (TROS \cap 4 - TLI \cap 4)$ HLEX1(5) = 38.332 \* (TROS - TLI) + (0.41) / 2 \* (TROS ^ 2 - TLI ^ 2) - (0.0023) / 3 \* (TROS ^ 3 - TLI ^  $3) + (5.9347 * 10 ^{(-6)}) / 4 * (TROS ^ 4 - TLI ^ 4)$ HLEX1(6) = 23.111 \* (TROS - TLI) + (1.2283) / 2 \* (TROS ^ 2 - TLI ^ 2) - (0.003121) / 3 \* (TROS ^ 3 -TLI ^ 3) + (3.0714 \* 10 ^ (-6)) / 4 \* (TROS ^ 4 - TLI ^ 4) For  $i = 1$  To 6  $HHLEX1(i) = HLEX1(i) * LO(i)$ Next i SUMHHLEX1 = HHLEX1(1) + HHLEX1(2) + HHLEX1(3) + HHLEX1(4) + HHLEX1(5) + HHLEX1(6) Rem If Abs(OVEROUT - OVERIN) < 3000000 Then GoTo 1201

```
If KKK = 1 Then GoTo 1201
PPP = 1If MM = 1 Then GoTo 82
If MM = 2 Then GoTo 82
Rem ERRST(2) = Abs(OVERIN - OVEROUT)
ERRST(2) = (OVEROUT - OVERIN)
82 If MM = 1 Then GoTo 85 
If MM = 2 Then GoTo 95 
TDCS = TDGS + 0.1MM = MM + 1GoTo 35
85 Rem ERRST(3) = Abs(OVERIN - OVEROUT) 
ERRST(3) = (OVEROUT - OVERIN)
TDCS = TDCS - 0.2MM = MM + 1GoTo 35
95 Rem ERRST(1) = Abs(OVERIN - OVEROUT) 
ERRST(1) = (OVEROUT - OVERIN)If ERT(2) < ERRST(1) Then
GoTo 105
Else
MM = 0TDGS = TDGS
End If
GoTo 35
If ERRST(2) < ERRST(3) Then 
Debug.Print "XX"
GoTo 115 
Else
Debug.Print "XX"
MM = 0TDS = TDGS + 0.2End If
GoTo 35
105 If ERRST(2) < ERRST(3) Then
GoTo 1201
```
Else  $MM = 0$  $TDS = TDGS + 0.2$ End If GoTo 35 115 If  $ERRST(2) < ERRST(1)$  Then Debug.Print "XX" GoTo 1201 Else Debug.Print "XX"  $MM = 0$ TDGS = TDGS End If GoTo 35 Rem \*\*\*\*\*\*\*\*\*\*\*\*\*\*\*\*\*\*\*\*\*\*\*\*\*\*\*\* 15000 Rem Debug.Print (OVEROUT - OVERIN) If  $PPP = 1$  Then GoTo 1201  $KKK = 1$ If MM = 1 Then GoTo 882 If MM = 2 Then GoTo 882 Rem ERRST(2) = Abs(OVERIN - OVEROUT) ERRST(2) = (OVEROUT - OVERIN) 882 If MM = 1 Then GoTo 885 If MM = 2 Then GoTo 895  $TDCS = TDGS + 0.1$  $MM = MM + 1$ GoTo 35 885 Rem ERRST(3) = Abs(OVERIN - OVEROUT) ERRST(3) = (OVEROUT - OVERIN)  $TDCS = TDCS - 0.2$  $MM = MM + 1$ GoTo 35 895 Rem ERRST(1) = Abs(OVERIN - OVEROUT)  $ERRST(1) = (OVEROUT - OVERIN)$ If  $ERRST(2) < ERRST(1)$  Then GoTo 8105

Else  $MM = 0$  $TDGS = TDGS + 0.2$ End If GoTo 35 If  $ERRST(2) < ERRST(3)$  Then Debug.Print "XX" GoTo 8115 Else Debug.Print "XX"  $MM = 0$  $TDS = TDGS + 0.2$ End If GoTo 35  $8105$  If ERRST $(2)$  < ERRST $(3)$  Then GoTo 1201 Else  $MM = 0$ TDGS = TDGS End If GoTo 35  $8115$  If  $ERRST(2) < ERRST(1)$  Then Debug.Print "XX" GoTo 1201 Else Debug.Print "XX"  $MM = 0$ TDGS = TDGS End If GoTo 35 1201 If Abs((B(2) - ML(2)) / ML(2)) < 0.05 Then GoTo 1202 Rem Debug.Print Abs((B(2) - ML(2)) / ML(2)) If  $B(2)$  < ML(2) Then REF = REF - 0.01 If  $B(2) > ML(2)$  Then REF = REF + 0.01 Y2 = Val(Text63.Text) GoTo 1205

1202

GoTo 101000

Debug.Print "Stripper" Debug. Print "--------------------------------------------- " Debug.Print "COMP Feed Gas out Liquid out " Debug.Print" (mol) (mol) (mol)  $\sim$   $\mu$ Debug.Print "--------------------------------------------- " Debug.Print "C3H8"; " "; L0(1); " "; D1(1); " "; B(1) Debug.Print "CO2"; " "; L0(2); " "; D1(2) " "; B(2) Debug.Print "H2O"; " "; L0(3); " "; D1(3) " "; B(3) Debug.Print "CH4"; " "; L0(4); " "; D1(4); " "; B(4) Debug.Print "C2H6"; " "; L0(5); " "; D1(5); " "; B(5) Debug.Print "MEA"; " "; L0(6); " "; D1(6); " "; B(6) Debug.Print "----------------------------------------------" Debug.Print "Total flow(mol)"; SUML; ""; SUMD; ""; BHTRO Debug.Print "Enthalpy(joule)"; HEIN; ""; SHTDGS1; ""; SHTROS Debug.Print "Temp (K) "; TS; ""; TDGS; ""; TROS Debug.Print "Reflux for reboiler"; " ="; REF Debug.Print "Heat duty for reboiler"; (joule); " ="; Abs(SUREHVAP \* 1000) Debug.Print "Heat duty for condenser"; " ="; DELCON Debug.Print "Heat duty for exchanger out stripper"; " ="; SUMHHLEX1 Debug.Print TOTAL; Heat; " = "; Abs(SUREHVAP \* 1000) + DELCON + SUMHLEX1 If Val(Text60.Text) > 0 Then GoTo 106000 If xxxx > 0 Then QXXXX = Abs(SUREHVAP \* 1000): xxxx = 0: GoTo 102022 If XXXX1 > 0 Then QXXXX1 = Abs(SUREHVAP \* 1000): XXXX1 = 0: GoTo 102024 If YYYY  $> 0$  Then QYYYY = Abs(SUREHVAP \* 1000): YYYY = 0: GoTo 103022 If YYYY1 > 0 Then QYYYY 1 = Abs(SUREHVAP \* 1000): YYYY1 = 0: GoTo 103024 If zzzz > 0 Then QZZZZ = Abs(SUREHVAP \* 1000): 7777 = 0: GoTo 104022 If ZZZZ1 > 0 Then QZZZZ 1 = Abs(SUREHVAP \* 1000): 77771 = 0: GoTo 104024 If WWWW  $> 0$  Then QWWWW = Abs(SUREHVAP  $*$  1000): WWWW = 0: GoTo 105022 If WWWW1 > 0 Then QWWWW 1 = Abs(SUREHVAP \* 1000): WWWW1 = 0: GoTo 105024 102000 Rem SUBROUTINE TO EVALUATE PARTIAL DERIVATIVE 102010 Rem WITH RESPECT TO X 102020  $XXX = 1$ GoTo 101000 102022 XXXX1 = 1

```
102024 DIFFQX = (QXXXX - QXXXX1) / 0.01
102030 Return
103000 Rem SUBROUTINE TO EVALUATE PARTIAL DERIVATIVE
103010 Rem WITH RESPECT TO Y
103020 YYYY = 1GoTo 101000
103022 YYYY1 = 1GoTo 101000
103024 DIFFQY = (QYYYY - QYYYY1) / 0.01
103030 Return
104000 Rem SUBROUTINE TO EVALUATE PARTIAL DERIVATIVE
104010 Rem WITH RESPECT TO Y
104020 ZZZZ = 1GoTo 101000
104022 ZZZZ1 = 1GoTo 101000
104024 DIFFQZ = (QZZZZ - QZZZZ1) / 0.01
104030 Return
105000 Rem SUBROUTINE TO EVALUATE PARTIAL DERIVATIVE
105010 Rem WITH RESPECT TO Y
105020 WWWW = 1
GoTo 101000
105022 WWWW1 = 1
GoTo 101000
105024 DIFFQW = (QWWWW - QWWWW1) / 0.01
105030 Return
106000 Stop
End Sub
```
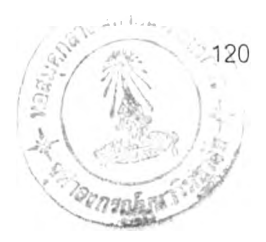

## **ประวติผู้เขืยนวิทยานิพนธ์**

นาย ยศธร อรัญนารถ เกิดที่จังหวัดกรุงเทพ จบการศึกษาระดับปริญญาบัณฑิตจาก ภาควิชาวิศวกรรมเคมี คณะวิศวกรรมศาสตร์จุฬาลงกรณ์มหาวิทยาลัย เมื่อปี พ.ศ. 2537 และเข้า ศึกษาต่อในระดับบัณฑิตศึกษา ภาควิชาวิศวกรรมเคมี คณะวิศวกรรมศาลตร์ จุฬาลงกรณ์ มหาวิทยาลัย เมื่อปี พ.ศ. 2540